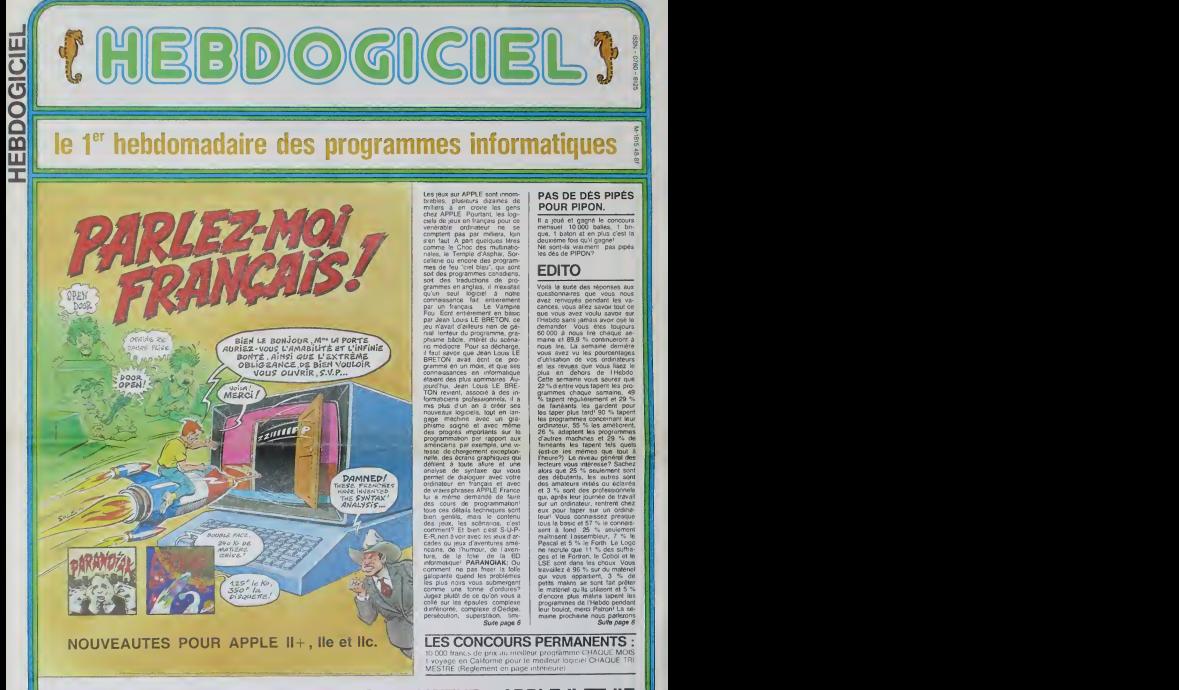

TANDY TRS 80 . TEXAS TI-99/4A . THOMSON TO7. DES PROGRAMMES POUR VOTRE ORDINATEUR : APPLE II ET HE CANON X-07 . CASIO FX 702-P . COMMODORE 64 ET VIC 20 . HECTOR HR . HEWLETT PACKARD HP <sup>41</sup> . ORIC <sup>1</sup> ET ATMOS . SHARP MZ, PC 1251, PC 1500 . SINCLAIR ZX 81 ET SPECTRUM.

N° 4814 Septembre 1984<sup>j</sup> Allemagne 3.50 DM - Bangique bis Fra - Canada 2,50 \$ - Luxembourg 57 Frs - Suisse 3 Frs

CROSSY<br>Maria Caracter (1990)<br>Maria Caracter (1990) Vous êtes aux commandes d'une molo révolu a energie atomique nommee Crossy. Seulement, celleci n'est pas au point et vous devez la ramener à une - <sup>nouse</sup><br>base secrète pour lui faire subir des réparations. La - Mette<br>particularité de cette nouvelle moto est de pouvoir sau- - Au tro particularité de cette nouvelle mold set us pouvo<br>ler les obstacles si elle posséde assez d'énergie.

#### Philippe TELOUK

Règie du jeu: La base se situe à 100 points et vous devrez l'atlein- - Voi<br>dre sans vous "crasher". Vous disposez au départ de 15 unités - Si<br>d'énergie qui-

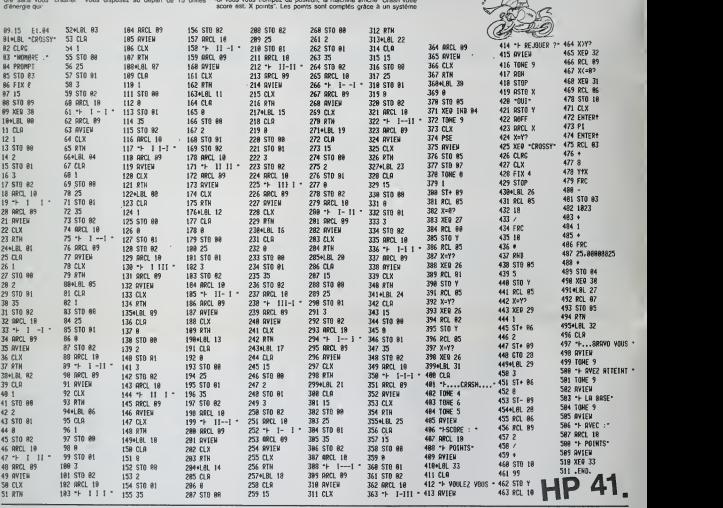

## **DEPENSE**

e programme est particulièrement utile pour savoir en a<br>rmanence où l'on en est de ses dépenses et de son permanence où l'on en est de ses dépenses et de son<br>budget financier. Surtout parce que le PC 1251 est un<br>des seuls véritables Pockets à rentrer dans une poche.<br>On peut auxscl au fur et à mesure.

Philippe FOUSSEREAU

Mode d'emploi:<br>AWN: puis répondre O pour initialiser (première utilisation).<br>Possibilités: .<br>DEF D: enregistrer les dépenses. A "catégorie" répondre par les

première a leftre de catégoros désignées par l'armétic : Tit pour<br>DEF C'externaire se paint sur compte phique ou en l'environ<br>DEF C'externaire sur paint les commes reclamés sur le compte<br>philip d'un relation de la paint de

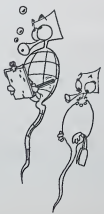

IME? \* J£finsis<br>IIRE: \*\*\*\*\*\*\*\*\*\*<br>1921. \*\*\*\*\*\*\*\*\*\*\*<br>1921. 13 AV.JE GAULLE<br>1921. 17003 S"?ASSERE<br>FRA:\*\*\*\*\*\*\*\*\*\*\*\*\*<br>8 AME902921. THEN CLEAR<br>18 AME90292. THEN CLEAR<br>\*\*\*\*\*\*\*\*\*\*\*\*\*\*\* istan<br>Seite versimmen Die sc<br>The Street 73<br>|1980|||="+CURR||TURE"<br>|INEC3||-"||0|||5|||8|||5<br>||HEC3||+"||DAHSPOR"||<br>||NEC4||+"||20"|URIS"<br>||1|||6||+"||20"|URIS"<br>||HEC8||+"||20"||2"| Ha⊈K9)\*"¦PPSTS"<br>!EMD<br>HTS\* PRINT \* •• IE<br>|PEXSES +\*' ikie"<br>HOSPy" fΩATEGOROE≉Tik

 $\overline{ }$ 

in an  $12122$ 

THEM 198<br>SIE-225 LET 245<br>DIFOR X41 TO 9<br>BISF LETTE (NEIDY) 214<br>LE<sup>FTE (</sup>KEE2) "PENTT"<br>L UIHPiJI -till |i\*»f II8(X>"S(X) »P [IK\*." 1! INPUT \*(C >;itOUE f ( HBUIDEi\* i« i'<\*« -EFTi «\*..i) IMF KiO'C ' AND <t<> ..\* -«.£\* 2ee lilF XI-'.' L£T <sup>t</sup> .L -P is IF <I"-C\* "£T C-C-° H7«7»? n£«B ll'G\* PRINT M 3ft >S •• •nam\*- <sup>I</sup> > <sup>s</sup> .j: •'. >ri£(k;e ' <i >.','j;:£:- iX! i<l= .ET - ' <<\*!>! :<

PC <sup>1251</sup>

):lr- Yoursey-10<br>):lf- K\*\*\* (21 Leipe<br>):lr- K\*\*C\* LET Leipe<br>):dr- B\*10\*<br>| France P\*In\*<br>| France P\*In; \* - ETA\*<br>| France P\* urganis:<br>| Int Lit-F\* urganis:<br>| France P\* urganis:<br>| France P\* urganis: 368|PRIST NIK(2)|PIP|||NT<br>| \$4x3||r | f (\*| ;s\* 410<br>| \$r\*s(x)||Pal<br>|<br>\$201PRInT | TGTAL||T| 15T<br>| \$201PRInT | TGTAL||T| 15T 

de Bonus qui vous donne un demi point en plus par unité restante.<br>donc, si vous crashez avec 11 points et 8 unités d'énergie, vous<br>avec donc 15 points, c'est à dire 11 + 8/2 = 15.<br>-Pus, elle vous demande si vous voulez rej

Earne, OLI are in material dependent car est est en el en control de la control de la control de la control de la control de la control de la control de la control de la control de la control de la control de la control d

## **REUSSITE**

veurs de cartes boniquet Voici un programme qui va vous permettre de passer<br>les longues soirées d'hiver sans avoir à mélanger les<br>cartes: votre TI s'en occupe...

#### J.Marie PASCAL

Le curseur se déplace avec les touches S et D, Vous avez trois<br>tentativés pour réussir. Si vous aboutissez au premier essai, vous<br>gegnez un borqu.

100 MEN PROGRAMME REUGISTE<br>110 MEN AUTEUR : J.A. PAGCAL<br>120 MEN 24 MUE FLOHDEN<br>130 MEN VILLENDUAL-TOLOGANE<br>140 MEN 21270 DURBAUT<br>150 CALL CLEAR<br>150 CALL CLEAR<br>170 MENT TRAIN(2)

FIRE ME CA-T<br>RES ME CA-T<br>RES ME CA-T (ROSEA/RES RE HET USE A<br>C. ALLA MENE PLACE JUROUTA CONCURRENT<br>A CANTES -<br>PRINT (FIRENT PLANE CONTINERT?)<br>PRINT (FIRENTER)<br>PRINT (FIRENT PLANE CONTINERT?)<br>PRINT (FIRENT PLANE TO THE CONT DE 300 POINTS.<br>200 PRINT - SI LE JEU EST BLOGUE VOUSA<br>VET BACONE 7 POBSIBILITES POUR REUGIJA S R GHARDE -<br>PRINT TEQUE VOUS PRENEZ UN HANDICAPD<br>D PRINT TEQUE VOUS PRENEZ UN HANDICAPD<br>PRINT (111111)<br>INPUT T(ENTER) PRUR CONTINUER?"(PD9 IMPLIT TERRETA PARA MATEMATICA ELECTRICAL CLEAR DE MARCER LA FLECHE<br>PRIMIT T POUR DEFLACER LA FLECHE<br>FILISER LES TOUCHES SAO PRIMT LL POUR COMPERIER LE DIOIT 80<br>
18 - 18 - 1991<br>
18 - 1991<br>
18 - 1992<br>
1992 - 1992<br>
1992 - 1992<br>
1992 - 1992<br>
1992 - 1992<br>
1992 - 1992<br>
1992 - 1992<br>
1992 - 1992<br>
1992 - 1992<br>
1992 - 1992<br>
1992 - 1992<br>
1992 - 1992<br>
1992 - 1992<br>
1992 - 1992<br>
1992 - 1992 1630 X1=29<br>1650 CALL PENGRIS, FL, 120:<br>1650 CALL PEYIO, PEY, BTA:<br>1650 IF NRY-AB THEN 1850<br>1670 IF NRY-AB THEN 1730

800 | F KEY-ES THEN 1700<br>200 | ENL MOHEL - 1000<br>210 XI=11-3<br>230 0010 1540<br>230 0010 1540<br>230 0010 1540<br>230 0010 1540<br>230 0010 1540<br>230 0010 1540<br>230 0010 1540<br>230 0010 1540<br>230 1651 1700-1 THEN 1780 1 Y=5<br>00TO 2060<br>00TO 2060<br>MAIZ>=MAIZ>=1<br>IF MAIZ>=4 THEN 3040 지역)<br>1980년 3460<br>0070 2860<br>196(3) HP6(3) 44<br>3013 3460<br>3013 3460<br>90338 3460 705<br>00203 3460<br>0070 2860<br>PA(4) 050(4) +|<br>[F MA(4) 06 THEN 2840

 $\ddot{\circ}$ 

## **BASIC SIMPLE**

TI 99/4A

SOUS BENERATION ALEATOT

 $\begin{array}{l} 0\,,\, 147\,;\, 151\,;\, 146\,;\, 347\,;\, 175\,;\, 146\,;\, 547\,;\, 175\,;\, 146\,;\, 147\,;\, 175\,;\, 147\,;\, 177\,;\, 148\,;\, 147\,;\, 147\,;\, 147\,;\, 148\,;\, 147\,;\, 148\,;\, 147\,;\, 148\,;\, 147\,;\, 147\,;\, 147\,;\, 147\,;\$ PERSIANT TRIPS<br>
FOR A PERSIAN PRODUCT TRIPS<br>
PERSIANT TRIPS<br>
PERSIANT TRIPS<br>
PERSIANT TRIPS<br>
CALL HOMMITS, X1, 11, 219<br>
CALL HOMMITS, X1, 11, 2022<br>
CALL HOMMITS, X1, 11, 2022<br>
CALL HOMMITS, X1, 11, 2022<br>
CALL HOMMITS, X1, 44=57R#!SCOMAz)<br>GOSUM 3150<br>GOTO 3760<br>TDT+TOT+5<br>3COMAX+TOT<br>SCOMAX+TOT 3780 449416415209433<br>3780 03963 3390<br>3780 03915 3390<br>3780 03915 3390<br>3800 09921<br>3800 444556416131<br>3800 444556416131<br>3800 4055 75156<br>3800 4055 7515 06 09515 4280 0020 0039813,7,33,24)<br>4270 MCH MOUVELLE FANTIE<br>4320 MCH MOUVELLE FANTIE<br>4330 MCHT TIOUN: PEUR CONTINER<br>4340 HP BUTS-TO THEN 4340 ELBE<br>4340 HP BUTS-TO THEN 4340 ELBE<br>4360 FAL

## ALIENS FX 702 P

Vous étes un des rares survivents qui reste et les ent-<br>vahisseurs menacent de conquérir la terre. Vous étes<br>armé de votre FX 702P. A vous de défendre votre vie<br>et votre race, votre table en pas défendre votre vie<br>et et vo

#### Olivier HUSTIN

M d'étrirer le programme, faire SAC pour vider les mémoires<br>régues dans lessagelles concilients de controlles de contre les<br>cores ne sont pas affectées lons d'une instruction VAC. Ensuies,<br>régue de cette instruction que la

aux espaces entre guiliemets lors du chargement du pro-<br>ne les oublez pas! Au début de le partie, vous avez 2<br>suis un autre à 500 points et ensuite tous les 400 points.

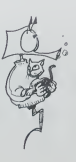

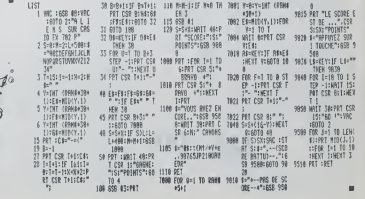

## **P'TIT MONSTRE**

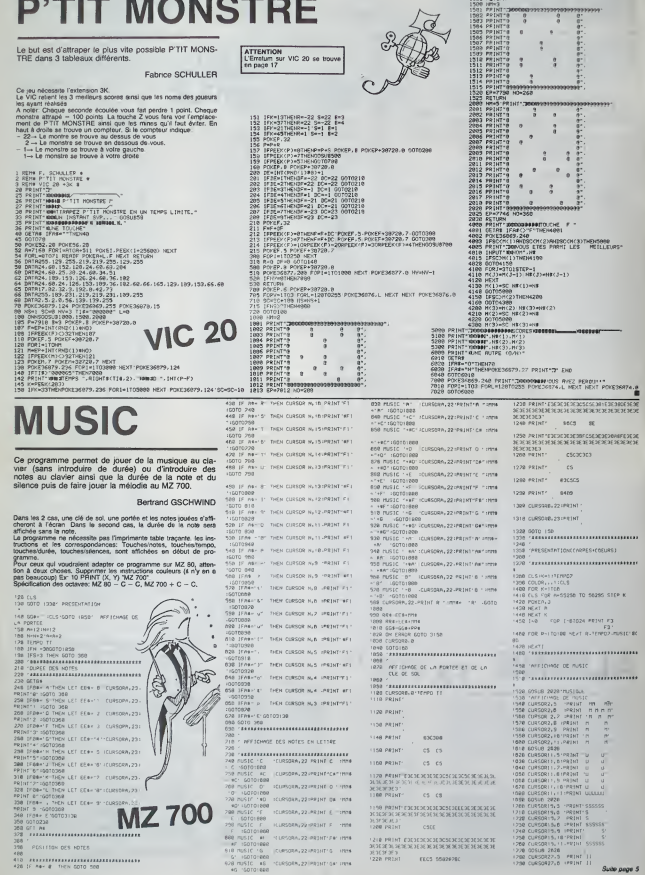

## **SOLITAIRE**

Voici une très bonne version pour HR+ en Basic III<br>du célèbre jeu du SOLITAIRE Vous ètes fetigués?<br>Seuvez voire partie jusqu'au lendemein! Serge LEBEDEL  $\begin{array}{ll} & 10 & 0 \\ 10 & 100 & 100 \\ 20 & 0.010 & 0.12 \\ 22 & 0.010 & 0.12 \\ 23 & 0.010 & 0.012 \\ 24 & 0.010 & 0.012 \\ 25 & 0.010 & 0.010 \\ 26 & 0.010 & 0.010 \\ 27 & 0.010 & 0.010 \\ 28 & 0.010 & 0.010 \\ 29 & 0.010 & 0.010 \\ 20 & 0.010 & 0.010 \\ 21 & 0.010 & 0$ FORECRSHOUN: 10<br>HEPE COSUBIOD<br>COTO410 SB COTO410<br>PA 'KKK - PRESENTATION<br>BB WIPE-DW\*"CE JEU CE JEUE SUR HECTOR" GOSUB191⊪  $\begin{tabular}{l|c|c|c|c} \hline $138$ & $\mathbf{144}^{\circ}$ & $\mathbf{248}^{\circ}$ & $\mathbf{348}^{\circ}$ & $\mathbf{348}^{\circ}$ & $\mathbf{348}^{\circ}$ & $\mathbf{348}^{\circ}$ & $\mathbf{348}^{\circ}$ & $\mathbf{348}^{\circ}$ & $\mathbf{348}^{\circ}$ \\ \hline 138$ & $\mathbf{134}^{\circ}$ & $\mathbf{134}^{\circ}$ & $\mathbf{134}^{\circ}$ & $\mathbf{134}^{\circ}$ & $\mathbf{134}^{\circ}$ & $\mathbf{$ .<br>60 PEM2-88≡-TAPE2 P POUR FOSITI∪RAER≏-GOSUBIDIR<br>38 PEMILBA≡-TGOEZ V ROVE GEVENTŐ AN JÉN=-GOSUBIR »<br>300 PSNi-04+~3 → CUI – W → WSW? COTUSI910<br>300 IFRM-1s^RHCM2→1THEMCLS: PETURY<br>418 WIPI:07P4(1):PEN-CLS WEB LA WECLE OU JEU? GOSUGI9<br>418 WIPE:0#+~YOULE2 VOUS LA WECLE OU JEU? GOSUGI9 2020 LEFF#<sup>87</sup>0"||PRINCIAN PSYLOGE40 PH1<br>|6|| 10:00:10||PRINCIPAL COLORES ELECCOTORY|<br>|500 LEFF|| 10:10||10:00||10:00||02:00<br>|500 LEFF|| 10:10||10:00||02:00<br>|500 LEFF|| 10:00||10:00||040<br>|500 LEFF|| 10:00||10:00||10:00|<br>|5

#### Suite de la page 4

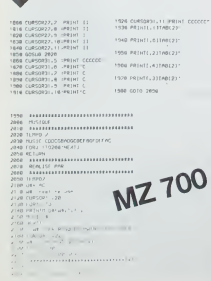

AND ECRIPTIONS . CALL (EST AD-AZ) ,<br>AT (ECRIPTIONS) - THENGOROOD (<br>- - FRINT SA-TAR PREFERE YOUR - GOSURISI)<br>- - FRINT SA-TAR PREFERE YOUR - GOSURISI)<br>- - - PREFERENT NA-T31 - OU - 37 PICERT GOSURISIA - JA PRIN PRINT 88-131<br>- An Lei Group - An Houston, 1972<br>- An Marie Maria - An Houston, 1972<br>- An Lei Group - An Houston, 1972<br>- An Leis - An Lei Group - An Houston, 1988<br>- An Leis - An Lei - An Houston, 1988<br>- An Leis - A  $\begin{tabular}{l|c|c|c|c} $a_1$ & $b_1$ & $b_2$ & $b_3$ & $b_4$ & $b_4$ & $b_5$ & $b_6$ & $b_6$ & $b_6$ & $b_6$ & $b_6$ \\ \hline $a_1$ & $b_1$ & $b_2$ & $b_3$ & $b_4$ & $b_4$ & $b_6$ & $b_6$ & $b_6$ & $b_6$ & $b_6$ & $b_6$ \\ \hline $a_1$ & $b_1$ & $b_2$ & $b_4$ & $b_6$ & $b_6$ & $b_6$ & $b_6$ & $b_6$ &$ FIVENTAGE FRA 1519.65251761 EMEXIPPER INSTRUMENT<br>1956 - Indian Holly (1983-1907) 1717-1712-1712-1712-1712<br>1979 - OUTFULT 4: 68, 185, 3-007197141 - 189 - 1895.1<br>1978 - Indian Holly (1985-1907) 199<br>1988 - Indian Holly (19 1986 NEXT-RZC33+CT<br>1318 R9="vous aviez louer " Guul@1918<br>1924 LUTPUTCP-115.59-1 PRINT-R6="COUPS"-GOSUB1918 1790 PRUSE2-CLS<br>1940 Dee-11L VOUS pu DESTEY-CALIBISTO<br>1958 COUPT EXPLIT-20 LIPPERE CLS-PPINT 66-15PINE<br>1958 COUPT EXPLIT-CASUS[910<br>1928 IER4-52 BADYSH-LO20US[470]

 $\begin{array}{lllllllll} &\mbox{37.2\%} & &\mbox{47.2\%} & \mbox{48.2\%} & \mbox{49.2\%} & \mbox{49.2\%} & \mbox{49.2\%} & \mbox{49.2\%} & \mbox{49.2\%} & \mbox{49.2\%} & \mbox{49.2\%} & \mbox{49.2\%} & \mbox{49.2\%} & \mbox{49.2\%} & \mbox{49.2\%} & \mbox{49.2\%} & \mbox{49.2\%} & \mbox{49.2\%} & \mbox$ .<br>0 CD CD 0 CH CH  $0$  O  $0 0$ <br>2368 FRIMT  $0 0 0 0 0 0 0 0$  $0 - 0$ "<br>2370 FRENE ,,,,,,,,,,,,,,,,,,,,,, 0000000<br>2016 191641-<br>212 12 12 12 13<br>210 19161<br>260 19161 ............  $1212121212121212$ CHAME CHAM  $+72.6$  $(2 - 12 - 12 - 12)$  $\frac{12}{1426}$  rotar  $\alpha$  or  $18.08 - 88$ .<br>אנאי שנא.<br>אנשי מאצ  $\begin{array}{cccccccccccccc} \gamma & \gamma & \delta & \cdots & \gamma & 0 & \gamma & \delta \end{array}$ The annual service service and vent<br>Heal : Instautiliens 

RIVE<br>2538 FURSUR LZA 88/1/<br>2549 02:368<br>2569 16/16: 1:6010 2578<br>2568 0010 2548<br>2578 0080-11024 (PRINT  $\begin{tabular}{l|c|c|c|c|c} $250$ & $700$ & $100$ & $100$ & $100$ & $100$ & $100$ & $100$ & $100$ & $100$ & $100$ & $100$ & $100$ & $100$ & $100$ & $100$ & $100$ & $100$ & $100$ & $100$ & $100$ & $100$ & $100$ & $100$ & $100$ & $100$ & $100$ & $100$ & $100$ & $100$ & $100$ & $100$ & $100$ & $100$ .<br>We reported a new various model  $\begin{array}{lcl} \mu & \mu & \mu & \mu \\ \mu & \mu & \mu & \mu \\ \mu & \mu & \mu$ 

- 1910 (2006:09)<br>1420 (2006 "Suracatolata<br>149 (2006-'-"D.SECLS GOTOLADS Dabatinae uppl\_cana
- 14A<br>|44A PAUSÉ2 RESTORE48 COTO378<br>|45A R€="VOLE2 VOJ| 28f(168 -, PARTIE" ,-
- 
- 

- 
- 
- TARD DRIVINGERS & No. 7120 SELECTION CONTINUES IN THE 2011 STATE OF THE 2011 STATE OF THE 2011 STATE OF THE 2011 STATE OF THE 2011 STATE OF THE 2012 STATE OF THE 2012 STATE OF THE 2012 STATE OF THE 2012 STATE OF THE 2012 S
- 
- 
- 1990 PENT B- REVOL VOR FREIL-GOMMISS<br>1990 PENT B- REVOL VOR FREIL-GOMMISS<br>1990 PENT B- REVOL VOR FREIL-GOMMISS<br>1990 PENT B- COLLEPAP DE PREIL-GOMMISS<br>1990 PENT B-TOMLAPOR DE LE CUTATION<br>1990 PENT B-1991 PENT B- LE CUTATION
	-
	-

SERIE CORRESPONDING AND A CONSULTANT CORRESPONDENT CORRESPONDENT CONTRACTOR CONTRACTOR CONTRACTOR CONTRACTOR CONTRACTOR CONTRACTOR CONTRACTOR CONTRACTOR CONTRACTOR CONTRACTOR CONTRACTOR CONTRACTOR CONTRACTOR CONTRACTOR CON

- 
- 
- 
- 
- 
- -
	-
- 
- 
- 
- -
	-
- 
- 
- 
- 
- 
- 
- 
- 
- 
- 
- 
- 
- 
- 
- 
- 
- 
- 

HECTOR HR

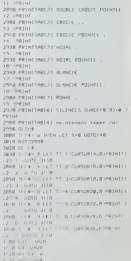

### CASIO PB700

Pour moms de 1800 Francs, 3 per<br>avec 4K RAM el 26K ROM, le progr<br>PB 700 de CASIO. un micro de Nouse

poche etonnen"<br>La Societé CASIO nous a tou- lours<br>jours etonné par sa créativité el le PE<br>ses aftorts pour introduce sur le marche des<br>marche des produits louçours faire<br>marche des produits lougours marife

uties<br>Hang Permet Amoro-collately 1990<br>1702: Guide and Scheller (1990)<br>1898-1990: Sales and Scheller (1990)<br>1898-1990: Sales and Scheller (1990)<br>1898: Carl March (1990)<br>1899: Sales Annual Carl (1990)<br>1899: Sales Annual Car

able methode dinaston (sel - Ibur pische<br>mateur - Ivre), et opp pour dinastie<br>mateur - Ivre), et opp pour dinastie<br>En 1984 par le PB 700, CASIO un ver<br>abrois I entermène des units - Taljon<br>Muratur Basic de poche MODU- 4006

Il persent en effet une socialiste militaire propriété propriété de la persent de l'antique de la persent de l'antique de la persent de l'antique de la persent de l'antique de la persent de la persent de la persent de la p

Le PB 700 est un micro de pour i<br>poche evolutif, en effet, gràce à X-88.)<br>l'adionction de modules de mé- Tout (

moves supplémentaires, fushis-<br>
The pour a colonic un micro or-<br>
disponsible developed and the control of the control of the control of<br>
Loudination de poche devent 5120<br>
Loudination de travail per Media<br>
Calgreston d'une

Le PB 700 posséde une capa-<br>cifé de mémoire extensible. Il cles,<br>est muni d'un BASIC extrème - des<br>ment puissant (puissance 26K) - univ<br>Sa mémoire RAM de 4K en ver-- une ence de base, pará diferendo material en medias de la paradias de la diferencia de la paradias de la diferencia de la diferencia de la diferencia de la diferencia de la diferencia de la diferencia de la diferencia de la di

Nova dispostors and du morte "Internacional"<br>colonization des Report peder - performation durante du morte de la pour<br>interassant 16K FAMI en podia, OUAI<br>pour un emporterment de 200 d'un<br>26 S X 22 mm.<br>26 S X 22 mm.<br>26 S X permet également l'affichage de permet<br>quatre lignes de vingt caraclé- tous<br>res, et dispose sur ROM de plus de<br>de 222 signes affichables (159 res<br>caractéres et 60 signes graphi- carac

ques). parmi lesquels des cer-cles. des carres, des triangles, des as de pique, etc.. Tout un univers, pour rendre plus vivanle une communication avec I'ordi- nateur dans ledomaine des approfessionnelles des jeux.

La valeur d'un ordinate de la et de la<br>perd aussi de son imprimante deux<br>le PB 700 peut utilistr (en op- vorsion)<br>tien un vérdable (alde hispanie de partie<br>quatre coulours, la FA 10, de live es<br>quatre chienessen. (114 mm) ginatures in case, the state and state<br>property of the state of the state of the state of the state<br>of the state of the state of the state of the state of<br> $\sigma$  and the state of the state of the state<br>of the state of the s

Souvent, lonsque l'utilisateur à ment<br>beson de travailler avec une mi-<br>CASI<br>cer son outil de travail aussi la- qual la<br>cer son outil de travail aussi la- qual la<br>problème en créant une maillette on pe<br>travaille fort la la

es contres as ottas mentions, control of the control of the control of the control of the control of the control of the control of the control of the control of the control of the control of the control of the control of

Enfin, Thomme de terrain qui ot di<br>souhaite disposer d'un véritable direi<br>syatéme informalique intégre et leur<br>compact pourra utiliser un ma- Pou gnétophone extérieur à micro comtacteria-Sociéte CASIO-178<br>cassette encastrable dans la FA rue du Temple 75003 PARIS<br>10: la CM 1. Cette micro cas- Le CASIO PB 700 est au<br>sette aut commandee directe- SICOB, STAND 1D 1764, I

ment par le PB 700<br>CASIO a sorti une nouvelle in-<br>terface: la FA 4. bien moms chef<br>que la FA 10. et qui sert dinner-<br>face magnétophone sur laqueHe<br>on peut encastrer la micro-cas-<br>sette CM1 et également bran-<br>sette CM1 et é cher une imprimante paraltete centronics<br>centronics Tout cela pour moins drones Tor

D'autre part, une casselhoteque de plus en plus imponante est deveioppee pour le PB 700. Nous vous signalons notamment lexistence de deux programmes

sur programme<br>CALC.<br>de GRAPHISME

De Irés nombreux livres sur le PB 700 sont d'ores et déjà dis-<br>ponibles sur le marché. Notam-<br>ponibles sur le marché. Notam-<br>menl "Jeux et programmes pour<br>PB 700" de SHIFT Editions.

Et le meilleur pour la fin: la societe CASIO a crée un club, le<br>CLUB CASIO, qui permet aux utilisateurs d'echanger des idees et des programmes ou dobtemr

directement des informations sur leur machine. Pour plus de renseignements,

### C'EST NOUVEAU, CA VIENT DE SORTIR

### DES NOUVEAUTES POUR ORIC

Des nouveautés, dans le soft, tup<br>tout d'abord: de nombreux pro- RC grammes sortent en septembre<br>et en octobre. Citons par exem- - - OPII<br>ple chez Lonciels, une séne de i<br>educative destinée aux entants, dont<br>dont fes deux premiers litres - OPII vietname de sonts, TIC-TAC en tres estats<br>VISION Mars Loncais no s'an une service de la disputación de sont de la<br>pas è quantier de reun d'entre.<br>Qua è quantier de reun d'entre.<br>du sylva de XIENONOR, un puis polítique de v vote coupert pas la mote, de- com-<br>more and contract and the mote community of the mote model of the<br>more comparison of the mote comparison of the mote more<br>more current passes are est Chez<br>more current passes and the more

MICRO-PROGRAMMES 5 free.d.<br>Trappe très lort avec ANNUB1S, plats d<br>un jeu d'aventure an langage plus d<br>machine avec lequel vous devez<br>ramide Mies naturellement, la une l<br>ramide Mies naturellement, la tachen<br>facile.n'est pas

Cote hard, cours la lectaur da Beaumain<br>disquastes ORIC, (dont la DOS entra lo CAS)<br>disquastes ORIC, (dont la DOS entra lo CAS)<br>MINI dont nous allens publier (it pour<br>hard dont nous allens publier (it pour<br>planned un banc

Continuons notre<br>avec la librane De nombreux Une contragas vennant renderos is vissing<br>collection deja importante El samble<br>collection deja grand plaisr, on passe<br>asseste à une striposon de livres 1/475<br>asseste à une strip

-CLEFS POUR L'ORIC d'Emma-<br>nuel FLESSELLES aux Editions mer<br>PSI. qui contient un recapitulatif mach<br>du basic, l'architecture hard de bleur<br>l'ORIC, les codes du 6502, la bleur description des 3 premières <sub>dern</sub><br>pages, un mode d'emploi dé- fonc<br>taillé de la MCP-40 et quanité, d'oc de petits trues, notamment pour I'adaptation ORIC 1/ATMOS.

•AU COEUR DE L'ATMOS ecrit par Gilles BERTIN, publte par ARG-INFORMATIQUE. II contient. outre de nombreux programmes en langage ma-chine, tels qu'une horloge en temps reel basee sur les mter-

-ORIC ET SON PROCESSEUR, |<br>de BLANC et NORMANT qui<br>avaient déjà écrit VISA POUR<br>ORIC, présente un grand nombre de renseignements- pour **une utilisation rationnelle de la l**ation machine.

-Le quatrieme s'adresse à un<br>public plus restremt mais plus<br>excipent les radio-amateurs l'alizonila public plus restrict mas plus<br>espect to maximum and product to the state of the state of the state<br>scale of the state of the state of the state<br>scale of the state of the state of the state<br>programmes semi-thing of the stat

From and sure une altitudinate of the same of the same of the same of the same of the same of the same of the same of the same of the same of the same of the same of the same of the same of the same of the same of the sam

El finatement, pour les parisiens, ARES<br>une bonne nouvelle: VISMO<br>s'étend en s'installant dans un<br>deuxieme magasin au 84 bd<br>Beaumarchais. dans lequel on a<br>enfin toute la place qu'on veut. Visut. 1

Ri pour fous ceux qui amivent<br>stop the currency and its province Data<br>star chember Jacky au petit bar, de<br>succión de la rue Ameloti, où ins STH<br>sont à peu près sien de le trou-<br>sont à partes des houves de<br>travail El méme s

Une dernière chose à peopos de<br>ViSMO :il vent de sont un as-<br>santiteur désassembleur à deux de vest<br>passes — compatible — ORIC de l'Hi<br>1/ATMOS dent l'unisation ast un veus pas<br>pu d'enfant, ce qui ne lui entève — petit ls<br>r los deux qui veuliers (montes de 20 animaires de 20 animaires de 20 animaires de 20 animaires de 20 animaires de 20 animaires de 20 animaires de 20 animaires de 20 animaires de 20 animaires de 20 animaires de 20 animaires 11 ans .<br>11 ans .<br>11 ans .<br>11 ans .<br>11 ans .<br>11 ans .<br>11 ans .<br>11 ans .<br>11 ans .<br>20 ans .<br>20 ans .<br>20 ans .<br>20 ans .<br>20 ans .<br>20 ans .<br>20 ans .<br>20 ans .<br>20 ans .<br>20 ans .<br>20 ans .<br>20 ans .

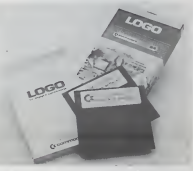

### CLUB.

Les 22 et 23 septembre le Microtel de Saint Avoid (72 - SAI<br>bid de Lorraine 57500 ST AVOLD) organise une expo-<br>sition sur la micro, la robotique et la télématique. Allez- Depr<br>y en masse, il y a des Hebdos gratuits à récup

A partir de la rentrée scolaire, un nouveau club de<br>micro-informatique sera créé à Strasbourg, dans le<br>cadre d'une association de quartier : "Micro Club ARES".<br>ARES".

pourra permettre à des débutants d'accéder au lan- qui fel<br>gage basic par l'intermédiaire d'une initiation. Mais il se distrib<br>veut surtout un lieu de rencontre des "branchés", des brican

de votre avis sur le materiel que de l'Hebdo et sur le material que<br>vous possédez, en attendant un bietas<br>vous possédez, en attendant un bietas<br>taurs de I'Hebdo, les records: 10 ans et<br>atres et 78 ans, çê dure plus que dev 13 ans 1 3.7% barr Liver pas<br>
14 ans 1 1 % el barr Liver pas<br>
17 ans 17 % el barr de 31<br>
19 ans 18 % colere de 31<br>
19 ans 18 % colere de 31<br>
19 ans 3.7% turner di<br>
19 ans 3.7% turner di<br>
19 ans 3.8 ans 3.8% particles<br>
46 de 41 a 50 ans 5.5 % Traz donc ambur vos tilinins de d'U<br>
+ da 50 ans 2.2 % bedu-patrier cu d'écrivain pour du<br>
Gérard CECCALDI SANA IN CORPORE SANO<br>
5 site  $\begin{tabular}{l|c|c|c|c} \hline $\mathcal{O}(4,14) & $\mathcal{O}(4,14) $ \\ \hline $\mathcal{O}(4,14) & $\mathcal{O}(4,14) $ \\ \hline $\mathcal{O}(4,14) & $\mathcal{O}(4,14) $ \\ \hline $\mathcal{O}(4,14) & $\mathcal{O}(4,14) $ \\ \hline $\mathcal{O}(4,14) & $\mathcal{O}(4,14) $ \\ \hline $\mathcal{O}(4,14) & $\mathcal{O}(4,14) $ \\ \hline $\mathcal{O}(4,14) & $\mathcal{O}(4,14) $ \\ \hline $\mathcal{O$ 

PARANOIAK est un jeu conçu bonds<br>et écrit an français. Graphisme étonn<br>haute-résolution couleur et hu- morour<br>mour garants. Dépéchez-vous plane<br>avant que les américains ne dans

Provide products a compared to the product of the products of the state of the state of the state of the state of the state of the state of the state of the state of the state of the state of the state of the state of the d'Ulysse vous apparaitra comme du pipi do chat. Mais ces bonds dans I'Espace ne seraienl non s'ils n'etaienl accompagnes de

Donds dans le lemps! Ne vous<br>element dans le lemps! Ne vous les<br>planes de lemps par vous les<br>planes durés de lemps de lemps de les<br>planes durés du par vous les<br>planes de les<br>planes de les planes de les<br>planes de les planes echanger 240 Ko de matiéré<br>grise combe 350 francs en espó<br>ces sonnantes et trébuchantes<br>ou 6 envoyer un chéque de 350<br>francs par disquarte à 3HIFT<br>EDITICNS pour la recevoir chez<br>sants et vidre journal<br>aants et vidre journa

### NOUVEAUTES APPLE II<sup>+</sup>, lie, lic

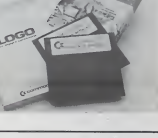

### CLUB

Edito Suite de la page 1

ce club se propose d'informer et de conseiller "mordus" anciens ou a venir du microprocesseur.

Data: les rencontres auront lieu tous les jeudi à partir - tout, g<br>de 20 heures à l'ARES, 10 rue d'Ankara 67000 produi<br>STRASBOURG. Tel: (88)61 63 82.

e

Suite de la page 1

### COMMODOR'NEWS.

Commodore présente une foule de nouveautés au<br>SICOB: Un logo en français pour 64 livré sous forme<br>de disquette avec un manuel d'utilisation et un guide  $\hat{m}$  reflerence, Un questionnelles de finier SUPER.<br>Unitaire sous-sense de finier SUPER de composition de la principalité de la principalité de la principalité de<br>Unitaire sous-sense de la principalité de la principali

#### SAINT CLAIR, PRIEZ POUR NOUS!

Depuis le début de l'année 15800 ZX Spectrum et<br>43.260 ZX81 cnt été vendus en France. Ce qui porte le<br>parc français à 263.000 machines. Commentaires re-<br>connaissants de DIHECO, l'importateur français:<br>"Merci, grand Seint C

#### INFOGRAMES DEVIENT INFOKILOS

Intogrames, la jeune et dynamique société lyomaise<br>qui fabrique du soft bien trançais, vient de confier la<br>distribution de ses produits à VIF-NATHAM, autre transition<br>bricant français. On trouvait déjà des produits VIF-Ne-

POLE POSITION N

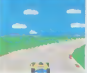

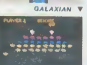

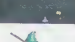

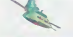

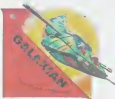

# .c inwww.eks bi<br>WAN, mais qui a

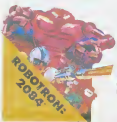

ntes ca

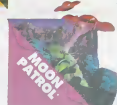

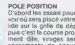

et des comp

TOUS LES JEUX FONCTIONNENT AVEC LE CLAVIER OU AVEC LES MANETTES DE JEU.

TABLEAU RECAPITULATIF DES PRIX (PORT COMPRIS)

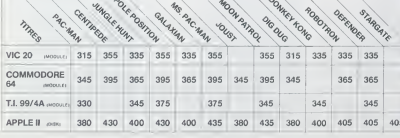

## **ILS SONT TOUS LA!**

Retrouvez chez vous les super-stars des jeux d'arcade d'ATARI,<br>ils sont tous là : des célébrissismes PAC-MAN ou GALAXIAN jusqu'aux récents JUNGLE HUNT ou POLE POSITION. Le graphisme, les couleurs, la rapidité : tout y est, il ne manque que le monnayeur et l'ambiance enfumée des cafés !

#### **ET TOUJOURS** 10 % DE REMISE **POUR LES ABONNÉS!**

ROBOTRON wyster HON<br><sup>9</sup>NS on awance dans les ta-<br>1969/x du jeu ni plus il y a de<br>1970 le pour vous attaquer<br>10. comme il faut se dépta-<br>10. comme il faut se dépta-

ir et criotsir ia dir<br>de votre anti-ro<br>in livec le même , , , , neme )<br>Hudra un gra<br>Int pour am<br>Olitr A é une vie s

ant factors, mais qui in printe<br>nais fait miesos que les es-<br>actrons de GALAXIAN qui<br>itlaquent de tous côtés et<br>folissent à un chef ? A bas

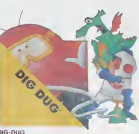

e el sa pompa a villo pour ardisebri Poolo - la<br>el si disponito - en la gondard d'arrivador - la la pompa a villo pour ardisebri d'arrivador - la<br>ville del alt a Mas Fygar til drapo al ses freres<br>cuperter del feudori aussi

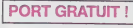

#### CENTIONER

chonne ce jau dan<br>; est difficile à mai e un joystick o lout face à<br>Iur da DD1

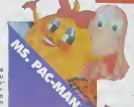

ire dess

#### **IDCATE**

US IS as of plus sou iptent sui<br>sheiz eux l

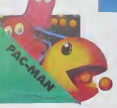

un tour grate

N DE COMMANDE A DECOUPER OU RECOPIÉR<br>IFT EDITIONS, 27, rue du Gal Foy 7500S PARIS

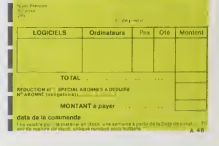

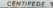

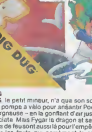

Hole de prévoir d'où vi<br>nir le coup, du hiut, di<br>is, de la droite, de la geu<br>le ? Lequel des 14 sinne

une lan on our sont o a dangere nelheur de les lai<br>melheur de les lai

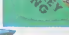

## **MANIAC**

Vous êtes prisonnier du Docteur Maniac, Enfermé dans son château, il vous faut trouver la cief pour en sortir. Toutes les explications sont dans le programme.

### Hervé MARCHETTI

"BERNIERERERENTING ERRETTETERERENT REN MANIA:<br>SCECEN, B. B<br>ATIPA SCREENLAND<br>LOCATEG- ANICOLOR (1981MI)<br>LOCATEG- ANICOLOR 21991MI)<br>LOCATEG- ANICOLOR 21991MI-AL-<br>ROX (10.10)-- 2001A201-3<br>FOX (10.10)-- 2001A201-3<br>SPEIPPINT-<br>SPEIPPINT-<br>SPEIPPINT-**IT THEY COTS A** PRINT VOTEC NOMINGTON PRINT<br>| SPYCHICALLY VOLUME INC.<br>| PRINT MARK THE BOOT DOMAN<br>| PRINT MARK THE BOOT DOMAN<br>| PRINT VOLUME INC.<br>| PRINT MARK THE PRINT OF THE PRINT OF THE BOOT DURINGTON PRINT<br>| CLASSICALLY THE PRINT OF T HERT I<br>ATTEMPAR **CONSIDER AND PROPERTY VAN ETC SOME LAND FOR SPACE AND PROPERTY VAN END PROPERTY AND PROPERTY AND PROPERTY AND PROPERTY AND PROPERTY AND PROPERTY AND PROPERTY AND PROPERTY AND PROPERTY AND PROPERTY AND PROPERTY AND PROPERT** 

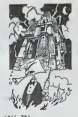

2010 11:00:00 12:00 12:00 12:00 12:00 12:00 12:00 12:00 12:00 12:00 12:00 12:00 12:00 12:00 12:00 12:00 12:00 12:00 12:00 12:00 12:00 12:00 12:00 12:00 12:00 12:00 12:00 12:00 12:00 12:00 12:00 12:00 12:00 12:00 12:00 12:0 6, BIFORD SPINS (2018) 1987<br>1988 | Frankryk (1918) 1988 | Frankryk (1918)<br>1988 | Frankryk (1918) 1988 | Frankryk (1918)<br>1988 | Frankryk (1918) 1988 | Frankryk (1918)<br>1988 | Frankryk (1918) 1988 | Frankryk (1918)<br>1989 | Fra SE"<br>Sea rom teo to basanwext treatwreer Le<br>LOCARD NUSSITI "TOG 1-9 TO BANGINEXT TI

POUR ARM (120,20)×120,40)+LINE=(20,140)<br>ILISM -{120,90;FRETLPR \*MUR D SEUL<br>ILISM -{120,90;FRETLPR \*MUR D SEUL<br>ISIL[NE=(200,90;FRETLPR \*MUR E SEUL<br>O>IL[NE=(200,90;FRETLPR \*MUR E SEUL

CORRESPONDING TO THE CONTRACT OF THE CORRESPONDENT OF THE CONTRACT OF THE CORRESPONDENT OF THE CORRESPONDENT OF THE CORRESPONDENT OF THE CORRESPONDENT OF THE CORRESPONDENT OF THE CORRESPONDENT OF THE CORRESPONDENT OF THE C ER<br>60110 COSUBIILER<br>60120 COSUB7000 68138 COSUM ISBNR<br>68136 LOCATED, 18,21601WT-VOUS ETES DAMS<br>LE GARDE NAMGER(409UYEZ SUR UNE TOUCHE) -<br>60148 COSURGREGISTAPUTTOUR FAITER VOUST)<br>60158 IF GEVA-TSUOT THER OOTE 35868<br>60168 IF GEVA-TSUOTE RRROIRET THER COSUR 

### DEUX SUPER-CONCOURS PERMANENTS

### 10000 francs de prix au MEILLEUR LOGICIEL du MOIS et un VOYAGE EN CALIFORNiE au meilleur logiciel du TRIMESTRE.

Un concours de plus!<br>Rien de bien original dans cette lormule.<br>formule. pourtant inous es- accom<br>sayons de faire quelque chose cipatie<br>de different : nous organisons pixabi<br>un concours parmanent tous sation<br>les mois et tou El avec des prix dignes des pro- grammes que vous allez nous

envoyer!<br>De plus, ce seront les lecteurs<br>aux-mémes qui voteront pour : Pogismon!<br>Heurs programmes préférés sur . ART 1 : HEBDOGICIEL organise trimes-<br>la gratia récepattuletive men- : de façon mensuelle et trimes- ART<br>la gr

In guilt réespituleilles man. de<br>soite de la proposition de la bonne de la proposition de la proposition de la bonne de la bonne de<br>seine années de la bonne de la proposition de la proposition de la proposition de la propo

Pour participer, il vous suffit de nous envoyer vos programmes accompagnes<br>accompagnes du bon de parti- cidation<br>cipationainsi que toutes tesex-- ART 3<br>plications necessaires à ('utili- CiCCEL<br>sation de ce programme.<br>Bonne

trelle un concours dote de prix concours<br>métropolitaire de la concourse de la principale de la principale de la principale<br>ART 2 Cisconcourses du principale de la principale de la principale de la principale<br>métropolitaire

mande par la rédaction de notre vel le<br>pourral constitue (la card e any morre)<br>dédatin<br>ART 3 La rédaction d'HEBDO- avant<br>ART 3 La rédaction d'HEBDO- avant<br>stéctionner sur la base de la cours-<br>guatific et de forginalité les

journal<br>ART 4 Ce sont les lecteurs qui. par leur<br>par leur vote, determinent les mensuel et trimestriel<br>ART 5 Le prix all

ART S Le par allows pour le Sete<br>concours membran sur premier de Sete (101 p.m.)<br>plus tard un mous après la dèl-foit par allows après la dèl-foit<br>ART s Le par allows pour le generalisme and<br>concours timestants san allows a

ve le droit d'mterrompre <sup>a</sup> tout moment le present concours en

en avaisant les lecteurs un mois<br>avant<br>ART 9: La participation au con-<br>cours entraine l'acceptation par<br>les concurrents du present re-<br>Adre<br>glemenl

HEBDOGICIEL: 27, rue du Gal | 1991<br>FOY - 75008 PARIS

Sete declare gagnant le pro-<br>
| Sortentiage de vote per une partierne du succession<br>
| The posterne de la vote per une partierne de la vote per une partierne<br>
| grannet recut pour un même<br>
| disgnalistics de favoritisme po

### BON DE PARTICIPATION

Nom<br>Nom<br>Prénom : Profession Age<br>Adresse<br>Nom du maténel utilisé :<br>Nom du maténel utilisé :

deciare filte Taufeur de ce programme qui r'est ni une imitation in une 1<br>copie d'un programme existant : Ce programme reste ma propriété et :<br>(autonse HEBDOGICIEL: à le publier : Le rémunération pour les pages<br>publièrs ae

Signature obligatoire : (signature des parents pour les mineurs).

Le programme dori étre expédré sur support magnétique (cassette ou ...)<br>disquette), accompagné d'un descriptif détaille du matérie urisei, ...)<br>d'une notise d'utilisation du programme. Les supports des program-<br>mes publiés

### RECOMMANDATIONS AUX LEC-<br>TEURS QUI SOUHAITENT FAIRE<br>PUBLIER UN PROGRAMME :

### • Envoyez vos supports, mode d'emploi, listings et bon de parti- cipation dans une meme enve-

loppe.<br>Vous pouvez nous envoyer plu- Shance I<br>sieurs programmes sur un même - magnet<br>support en I'indiquant sur votre - â fait coi Bon de Participation

**· N'oublez pas et ceci est très**<br>important, d'inscrire sur vos submportant, d'interne sur vos superiors ports votra nom. le nom du pro-<br>ports votra nom. le nom du pro-<br>Militar dans les promieres l'ignes il anno<br>Notar dans les promieres l'ignes il anno de<br>de PEM, votre nom, le nom du proj

GAGNANT DU CONCOURS MENSUEL HEBDOGI-CIEL Michel PIPON pour son programme CORSAIRES sur ORIC, gagne 10.000 F.

GAGNANT DU LIVRE AUTOUR DE LA BOUCLE<br>de Janick TALLANDIER aux Editions CAGIRE<br>Vincent HERCIEK pour son programme CADRFL<br>ADRFL sur HP 41.

 $\circ$ ۰. Ö

res some on importante.<br>Cossette et a des neveus car le d'autre<br>gesterine a des neveus d'encernes de Vui<br>gestrement différents votre pro-<br>gramme. Nous aurons plus de parmiers<br>chance d'aniver alle changerailes inter les<br>fin

• En ce qui concerne les bons de participation, mettez voire adres- se complete et votre numero de telephone (sivous en avez un).

**• P**our tout envoi tel que "petites annonces", "<br>annonces", "abonnemenf" et<br>"programmes" spécifiez sur vos<br>anveloppes I'objet de votre cour-

destine Nous pourrons ainsi re- • • Lixt<br>perer facciement les listings, une - votre • Expliquez les particularites de votre ordinateur et le moyen d'adapter votre programme a d'autres ordinateurs.

@ Vule nombre mportant de pues<br>grammes arritaines que nous re-<br>corvons, évitas de nous annoyez<br>les jeux suivents : BIORY7HMES,<br>MASTERMIND, PENDU, TOURDE<br>HANOR, CALENDRIER, BATAILLE<br>BOWLING, BLACK JAGK, LABY-<br>DTHELLO, SOUTA

 $\circ$ 

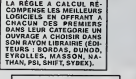

SOUIRELLE RÉCOMPENSE LE<br>MEILLEUR LOGICIEL DU MOIS<br>PAR 2 CASSETTES A CHOISIR<br>DANS SA LOGITHÉQUE.

Les éditions du CAGIRE offrent<br>sur meilleur logiciel du mois sur<br>HP 41, leur livre "autour de la bou-<br>cle" de Janick TAILLANDIER.

### RECOMMANDATIONS PARTICULIERES<br>AUX POSSESSEURS DE<br>TRS 80

inabule sere précision le mondiale<br>de l'architecture de la proposa de la proposa de la proposa de la production<br>dataments de la production de la production<br>dataments de la production de la production<br>de la production de la

COMPLETEZ VOTRE COLLECTION

Vous pouvez mantenant obtenir les anciens numé-<br>ros d'Hebdogiciel. les numéros 2, 6, 7, 8, 9, 10, 11,<br>12, 13, 14, 30 et 31 sont déjà épuisés, les autres<br>sont lous disponibles immédiatement y compris le<br>numéro 42, 43, 44 et

GAGNANT DE DEUX CASSETTES SQUIRELLE<br>Michel PIPON pour son programme CORSAIRES | Prix<br>sur ORIC. Prix Prix du numero:8 francs. Prix du numero Special (42, 43. 44 et45); 24 francs.

La participation aux frais d'emballage et d'expedition

est de:<br>1 à 4 numéros: 10 francs.<br>5 à 10 numéros : 15 francs.

+ de 10 numéros: 25 francs.<br>(Le numéro quadruple d'Aout est à compter comme<br>3 numéros).

Commande <sup>a</sup> envoyer sur papier libre avec votre re- glement par cheque, a SHIFT EDITIONS 27 rue du General Foy 75008 PARIS.

### PETITES ANNONCES **GRATUITES**

CHERCHE pour Commodore 64<br>#regnéto K7 ou unité de diskette<br>Thierry SIMONET Collège Mili- ACHET<br>tatre du Mans Cie S Spe Cyr BP 400/U<br>559.72017 LE MANS CEDEX. F. près<br>559.72017 LE MANS CEDEX.

VENOS ZX SPECTRUM 16 Ko POUP<br>depte UHF NB + 3 K7 de jeux<br>depte UHF NB + 3 K7 de jeux<br>+ programmed K7 + 2 kmos + VEND<br>K7 de démonstration + neveau 1500 pour 3<br>(wievar + 2000 F) vendu 1500 pour 3<br>F. Ronsid VAN ASSCHE 16 neve

RECHERCHE pour TI99/4A mo-<br>dule extended Basic + manuel + livre<br>à prix raisonnable. faire citre à T-) ve<br>M. BARATTE 10 rue J.Macé 3 me<br>80470 AILLY SUR SOMME LAUW

VENDS PC 1500 + CE 150 + 00 41<br>CE 159 le tout en três bon 64a1<br>pour 3900 F. + 62 programmes + VEND<br>+ 4 livres + Stylos + papiers cables<br>donnés en prime. NGUYEN Tel canbou<br>986 44 38.

VENDS HECTOR 2 HR+ 64 K<br>+ livre initiation. (valour 4000 - 3500 F<br>F.) vendu 3500 F. schelk il y a mue d<br>3 mois. Monsieur DELAGUIL- MESN LAUMIETel: (94)63 66 10.

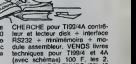

(avec schemas) 100 F. les 2. Philippe DERQUENNES (32) 43 00 41 VENDS TI99/4A + manuels + cables + poignées de jeu + 8<br>cartouches de jeux (dont AD-<br>VENTURE) + cables magnitio

et magnoto + K7 do program-<br>mes Basic, lo tout en bonélat :<br>3500 F. Laurent AMSEL 40 ave-<br>100 F. Laurent 93150 BLANC<br>MESNIL. Tre 868 16 72. Suite pago 20

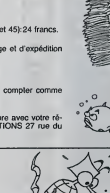

GAGNANTS DES LIVRES DE LA REGLE A CAL-

CUL. Michel MINET pour MAXIPEDE sur ATARI. Bruno POIGNANT pour GRAND PRIX sur CANON

X07<br>Noolas TAVERNIER pour MANOIR sur COMMO-

Nicolas TAVERNIER pour MANOIR sur COMMO.<br>
Enc AUDY pour QUASIMODO sur VIC 20,<br>
Enc AUDY pour QUASIMODO sur VIC 20,<br>
Gérard DECKERS pour DRAGOY sur DRAGON 32.<br>
Thermy COURBON pour BASKET sur IP 41.<br>
Transposis RAPENNE pour

1500.<br>Henri PILLET pour HARBOR 2090 sur SPECTRUM.

J.Marc DUHEN pour SUPERVRAC sur M2 80.<br>B. HANNIQUET pour GAMORD sur ZX 81.<br>Marc GRANCOIN pour AVION ESPION sur TI 99

basic Simple. S. MESUREAU pour ETENDARD ET EXOCET sur Tl 99 basic Etendu. Michel PIPON pour CORSAIRES sur ORIC.

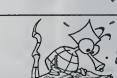

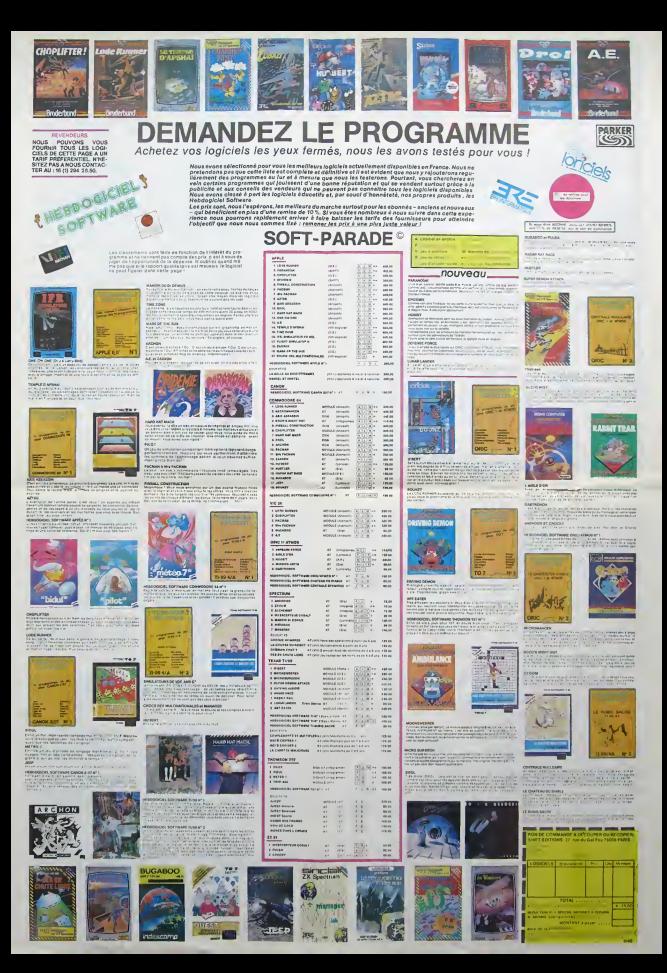

## BATTLE CARS PC 1500

Votre luite achamée contre les forces du mei dure déjà<br>dépuis bien longtemps...<br>Miss, en vous dirigieant vers votre lidéle Buggy, vous 3 partier<br>sevez déjà qu'en cette matimée de l'en de grâce 2099, parculars<br>se défoulers

#### SAKUMA AKIHIRO

Mode d'emploi:

Ce programme "tourne" sur PC 1500 muni d'extension mémoire de <sup>A tou</sup><br>8 ou 16 Ko.

Description de l'écran: A gauche: A gauche: A gauche: a droitesse. A droite: champ de vitesse. A droite: champ de bataille. Vous et es represents par le vitesse.<br>A droite: champ de bataille. Vous étes réprésenté par le Bug

tral.

355 ?4B; ir i« a-GOTO 503<br>245: If 14+-P G010 •see I90i ii <sup>i</sup> y

rh":EURSOR 82.<br>GPRINI 19:JMT<br>(A/25)J/COTO 1 9i 00: <sup>I</sup> B: Ufl] <sup>i</sup>Bi ORJHI U] k/h'i (URSON BJ.

:GPRINI -88" 987:GCURMR <sup>1411</sup> I.OPHlHt "8B88' Mai ifF-eei  $11719 - 21711 + 211 - 11$ if nutati nu-

Définition des bruches:<br>O pour démanns. (18 de la démandant de la démanner le moteur) de la démanner (18 millet)<br>2 pour réculier (11 fault d'abord avoir la démanner le moteur) de la démanner (18 millet)<br>2 pour tréculier (1

moins 10 km/h). 6 pour aller <sup>a</sup> droite (meme remarque que pour 4). 5 frein. II doit etre actionne lorsqu'on veut echapper a un ennemi

roulant paralielement. Ainsi que lors du passage<br>de marche and a marche arrivere. (sinon la boite en prend un coup!)

3 pour letir a droite. <sup>1</sup> pour letir a gauche. Deroulement du jeu:

Si vous restez trop longtemps sans bouger, des voitures kamikazes<br>apparaissent alternativement de chaque côté de l'écran, Vous leur<br>échappez soit: ppez sof:<br>leur décocha

• En accelerant.

Lorsque vous evez pris de la vitesse, des voitures roulant dans le<br>même sens que vous, apparaissent. Tirez-leur dessus (5 coups) ou rentrez-leur dedans.

A tout moment, vous pouvez contrôler l'état de votre vehicule en pressanl sur P. Ce qui vous donnera lacheck-list de votre vehicule. Lorsque vous etes trop mai en point (et PC ne manquera pas de vous lefaire savoir) vous pouvez demander un cessez lefeu (lou che L) pour effectuer vos réparations (durant toute la partie vous pourrez le demander 2 fois seulement et il y a une chance sur deux pour qu'on vous lerefuse}. En cas de refus, le combat reprend.

S'il est accepté vous pouvez racheter des prèces détachees:

- 150 cartouches, de l'essence, une boté de vitesse, un chasse et<br>Midna un moteur,<br>Pous étes muni en début de partia de 20,000 F.<br>Pin du jeu: Lorsque vous avez encaissé plus de 5 coups, lorsque<br>vant...Contact!<br>mant...Conta

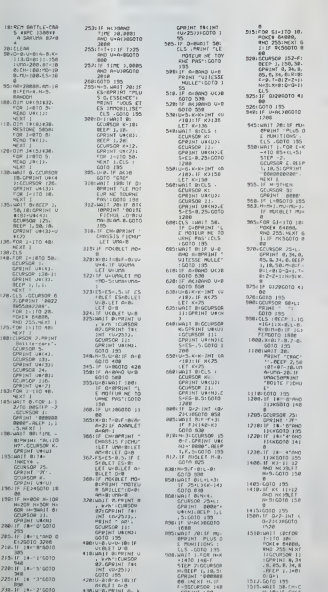

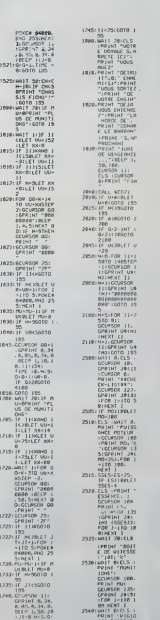

 $10.2$ 

 $\frac{1}{2}$ 

 $\mathbb{R}^3$ 

OIPRINT CH;"

ERRATUM s Nous avons omis dans le nu $n$  and risk at de préciser que crease in dessin est terr 1 terminal. faut non seutement rajouter  $SUB$  L. mays gussi GCURSOR 90 de la ligne 2120 par GCURSOR 0 Merci à l'auteur de nous avoir i communiqué cette précisio rácismo -

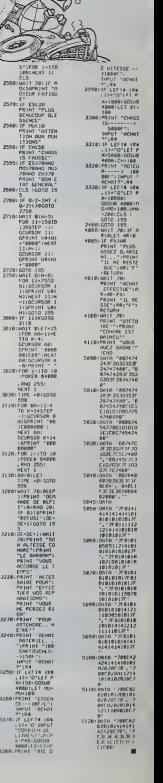

r

 $0.9 - 11191 - 101$ <sup>I</sup> <sup>1</sup> ;:,: IF 0>2 BOOTO 4100

M-18: H CHKS BPRINT (cing) BIS <sup>i</sup> ICHU! n ... in 191  $u \approx 1$  ;  $1011$   $08$ l\*i rj W-

## KONG\* BERT

Je m'explique: Vous êtes un sympathique petit bon-<br>homme blanc qui remue les bras à qui mieux-mieux et vous devez parcourir un amoncellement de cubes . rengés en lignes, reliés par des échelles. Vous pouvez o (2008)<br>vous mouvoir horizontalement à volonté mais vous<br>avez besoin des échelles pour monter (ou descendre, 2008) ce qui est três rare). C'est en manceuvrant la manette<br>de jeu de votre choix, que vous intimez l'ordre à la<br>petite figurine de bouger. Après avoir attent votre but<br>(motérialisé par une fléche rouge pointant vors le haut,<br>d leise et une vie supplémentaire vous accueillent. Une<br>vie supplémentaire qui ne vous sera pas inuble, puisvie supplémentaire qui ne vous sera pas inutile, puis-<br>que six vilains monstres vont de haut en bas et de bas<br>en haut de l'écran, avec pour seu! but celui de vous<br>toucher, ce qui vous vaut bien entendu la perte d'une

vie.<br>Lorsque vous saurez qu'il y a 15 tableaux (donc autant de couleurs et de commentaires différents). je n'aurai pl<br>plus rien à vous apprendre...

Mode d'emploi/ ^ ('execution, un mode d'emploi résumé s'affiche a l'écran. Sortez 'ALPHA LOCK" et mettez votre<br>'ALPHA LOCK" et mettez votre manette favorite en position haute ou avant, suivant le point de vue). comme vous jramrrm

20 REM Auteur :<br>ALCIANDRE DOY 21, AUE DAGU IRRE 7501 32 84<br>2014 TEL : 322 32 84<br>MUMCHTS TI-99/4A + TI EXTENSE INST<br>MUMCHTS TI-99/4A + TI EXTENSES 0<br>VOC → UNE MANETTE (MINIMUM)<br>100 → UNE MANETTE (MINIMUM)  $K$  O  $N$  O  $*$  $\sigma$  action. Initialisation at datuni

130 UHTMAZE<br>130 UHTMAZE<br>150 MARDOMIZE NEXT-1:: DIM V(6),COMM (13):<br>140 O<sup>U</sup>L(13):: K4= KONG»8ERT-1:<br>170 ONL: CLEAR :: CALL SCREENC21:: FOR<br>40 CALL COLOR(C. 12,1. 12,10,1. 13,\*,15,14,<br>170 CALL COLOR(C. 12,1. 12,10,1. 12,13,

180 NSX1086 810 11 POR COMP1 10 15 11 MH<br>160 NSX1086 970 11 PORT OF NSX11 001<br>170 NSX1086 790 11 POR COMP11 10 10 17<br>1820 ORPS 17 CALL ONR COMP201 PORT<br>200 CALL ONR 11 R. COMP107 PORT<br>200 CALL ONR 11 R. COVID-197 PORTPREEN

210 CALL CHAR(116,-030306O60C0ElElE303B7

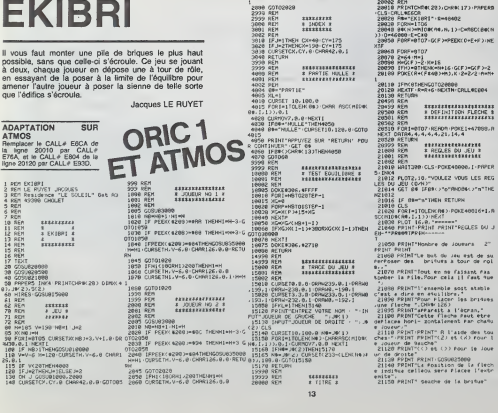

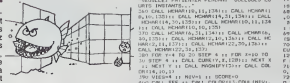

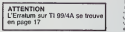

Alexandre Goy BASIC

B7BC0exessenter" 2<br>707=1: "manetre" 2<br>220 CAU, CHAN1120, "000103332311170F07070

03C\*) \* "eacaladeur" 1<br>230 CALL CHAR(124, "000103030301070F1717!<br>70706040C3C0080C0C0C080EOFOEBEBE060203

03C") "escaladeur" 2<br>240 • 29 Mode d'emploi<br>230 PRINT • KONG® ERT 1<br>e=%CHR#102715° ye

260 PRINT \* DEPART EN BAS A GAUCHE,<br>ARRIVES EN HAUT A DROITE. DEPLACEMENT<br>HORIZONTAL OU PAR LES ECHELLES \* "SCHR\*<br>270 PRINT \* EVITEZ LES MONSTRES QUI<br>270 PRINT \* EVITEZ LES MONSTRES QUI

TOMBENT DE HAUT EN BAS :": : tv 230 <sup>I</sup>

290 DISPLAY BEEP:" \* METTEZ 'ALPHA LOCK'<br>ET \* \* LA MANETTE CHOISIE : 4 « EN<br>POSITION HAUTE : # \* JE VOUS ATTEMOS

300 ' 3) Determination de la mam •e- employe\* rt de U posltli

dio For Manel To 2 :: CALL JOVST(MAN,i)<br>310 For Men Then 340<br>320 Mart MAN :: OOTD 310<br>320 N.A) Preparation<br>320 N.A) Preparation

<sup>480</sup> ELSE CALL LOCATE ("28, <sup>1</sup> ,73) <sup>340</sup> 7) Fin <sup>d</sup> ' une etape <sup>330</sup> SC0RE=SC0RE\*NIV-2\*10 :: DISPLAV AT (9 ,2)SIZE(4) :USING '•«" :SCORE :: NIV-NIV + <sup>1</sup> :: VIES-VIES-H 560 FOR SPR-1 TO 6 :: CALL M0TION(»SPR,0 ,0)i: CALL POSITIONCKSPR.Y.X) <sup>I</sup> : IF Y>132 THEN CALL DELSPRIT£(«SPR! -570. NEXT SPR 5B0 DISPLAY ATI23, <sup>1</sup> ) : COM\* (NI V-l ) : :RESTO RE 770 ::TEMPO-. 5»NIV/ IO :: FOR X-l TO 10 :: READ D,F :: CALL SOUND (D/TEMPD,F,0 ) :: NEXT X590 FOR DEL=1 TO 13\*3'N1V :: FOR PAT-120 TO 124 STEP 4 : <sup>1</sup> CALL PATTERN (42B, FAT) : FOR T»l TO 20-NIV ::NEXT T:: NEXT PA T :: NEXT DEL :: IF NIVXIS THEN 400 600 ' B) Victoire ... et 'In 610 CALL DELSPRITE(ALL): : DISPLAY ERASE ALL:" JE SUIS OESOLE, MAIS VOUS N'AVEZ PLUS RIEN <sup>A</sup> PROUVER ICI.": <sup>1</sup> 620 PRINT •' ES5AYEZ PLUS DUR COMME L E5 JEUX 0RIG1NAUX ! • " : : !: STOP

2970 CURSETHL, V-6,0'CHRI26,0,1H

VIE: 29001 REM \*\*\*\*\*\*\*\*\* 28002 REM 20018 PR INTCHR® 20 ), CHR IT ) PRPERD<br>
20020 A\*-"EKIBRI" - R=48402<br>
20020 A\*-"EKIBRI" - R=48402<br>
20030 F0RH-1T06<br>
20040 B%H-1=106<br>
20040 B%H-1T06<br>
20040 F087+0107 - GCF >=PEEKL0+E+F ) INE (1. P1<br>
20050 P087+0107 - GCF >=P 28060 F108-91707<br>20060 F108-91707<br>20090 MHGCFJ-2:KW18<br>20090 IFH:1-8THENK-M-16 GCFJ-GCFJ-2 212<br>20100 FINECR+CFX40J-MSJK:2+2-2:A+M+ 114 ; :<br>2011 - RHR+G-NEXTH-CPLL#C004<br>2011 - RHR+G-NEXTH-CPLL#C004 20 <sup>1</sup> 29 HEXTF ' R"R+6 - NEXTH • CRLL»E894 28139 RETURN 20438 REM 29433 REM \*\*\*\*\*\*\*\*\*\*\*\*\*\*\*\*\*\*\*\*\* 29509 REM \* DEFINITION FLECHE \*20301 REM \*\*\*\*\*\*\*\*\*\*\*\*\*\*\*\*\*\*\*\*\* 20502 REM 20519 F0RI»9T07REflOR 'POKE 1\*47083, NEXT 0RTm4.4,4,4.4,21, 14,4 20528 RETURN 20993 REM \*\*\*\*\*\*\*\*\*\*\*\*\*\*\*\*\* 21080 REM \* REGLES OU JEU \* 21091 REM \*\*»\*\*\*\*\*\*»\*\*\*\*»\*» 21002 REM

21<br>101399 CLS POKE4800G.1 PRPER 5-DAX4<br>21012 PLOT2,10,"VOULEZ VOUS LES REG - 20001<br>LES DU JEU (C/N)"<br>21014 GET 89 IFBN (PortANDB4)/"n"THE - 2005

N21012 21916 IF Bt""n" THEM RETURN

21018 CLS<br>21920 FORI=1T0LEN(H#> POKE48016\*I.fl S020<br>21030 PLOT 16,9," — \*\*\*<br>21030 PLOT 16,9," — \*\*\*<br>21040 PRINT PRINT PRINT PROLES 0U J 2002<br>2104 PRINT PRINT PRINT RECLES 0U J 2002<br>2104 PRINT REPORT

21030 PRINr'NOfibr\* <lo fOUtVS : 2" IRINT FAINT<br>21«69 PRINT"L» but du jeu est de su -30064 PDBK<br>Ferfoier des - britues a tour de rol (59.K.199.0

:<br>Mileut en na faisant fan<br>File.Pour cela il fant fue

2009 Sthernitenseels sout stable 2010<br>Cast a dire en etuilibra," 2010<br>2009 Selati Piccar Piccar (as kristos 2011<br>2009 Selati Piccar (as kristos 2012<br>2005 Selati Piccar (ache Parchi 2012)<br>2009 State Poris Rockelered Far cha

• jourur."<br>21118 PRINT:PRINT" R 1'aide des tou - 2421<br>ches:":PRINT PRINT"C2) es (X) Pour I - 3591 « jou«ur d« >\*uchc" <sup>21128</sup> PRIHT"<<> »t <>> P&ir U JOU«

ur de droite"<br>21139 PRINT PRINT COSWOSSONG<br>21148 PRINTTLE Position de la fiech - 2001<br>21200 PRINCE Celleou sera Placee l'extr

ite".<br>1150 PRINT" geache de la brit 21150 PRI

«I,X,CAR»l)::: CAR, HCHAR I Y« I .X« 1 ,CAR!: :CAR!: :CAR<br>»l, CAR, HCHAR I Y« I .X» (CAR): T-1<br>» (200 SUDEND)::CALL HCHAR (\* l. I ,Z« 1 ,CAR»3)<br>950 SUDENDO CAR»<br>« I .X» 940 SUDEND (Y-l ,X» (\* l. I , SUBEND)<br>940 SUDEND (Y-l r. **2**<br>21160 PRINT"Pour valider cette Posi.<br>21160 APPused – sur la touche "extare" 21170 PRINT"I1 «»t lMPosible de su<br>«Parfoser exac-tement 2 britae» succ<br>«saives"<br>10.9 PRINT PRINT"L\* Partie est Per<br>10.9 Partl# Joueur faisant tonber<br>21190 PRINT"L'\*utre Joueur Markue & lora un monbre de Points emal eu nom<br>Sea de Téleffreitear<br>21200 Féleffreitear<br>21218 Páleffreitear<br>21218 Páleffreitear<br>21220 Féleffreite soit<br>21220 Féleffreitear deseteuil<br>21230 Péleffreitear (COLO vous deman<br>21230 Péleffre de am debut du Jeu votre now"<br>de am debut du Jeu votre now"<br>21248 PRINT"Un asteriatus au dessus<br>du now d'un - Jouaur signifie fue c  $\frac{\partial D}{\partial x} = \frac{\partial^2 D}{\partial x^2} + \frac{1}{2} \frac{\partial^2 D}{\partial x^2} = \frac{1}{2} \frac{\partial^2 D}{\partial x^2} + \frac{1}{2} \frac{\partial^2 D}{\partial x^2} = \frac{1}{2} \frac{\partial^2 D}{\partial x^2} + \frac{1}{2} \frac{\partial^2 D}{\partial x^2} = \frac{1}{2} \frac{\partial^2 D}{\partial x^2} + \frac{1}{2} \frac{\partial^2 D}{\partial x^2} + \frac{1}{2} \frac{\partial^2 D}{\partial x^2} + \frac{1}{2} \frac{\partial^2 D}{\partial x$ 23399 REM \*\*\*\*\*\*\*\*\* t»\*\*\*\*\*\* 39008 REM \* FIN OE PRRTIE \*38001 REM \*\*\*\*\*\*\*\*\*\*\*\*\*\*\*\*\* 30002 REM 38005 OOKE»306,#2710 38010 EXPLODE POP 30020 IFJ-ITHENS<2>S(2J\*HB 30830 IFJ>2THEHS< !>\$< <sup>1</sup> )\*NB 39940 6\*-" SCORE" 30038 CURSET1O,I0,0 38853 F0RP-1T02 39600 FORI-ITOLENER (1988-1976)<br>1980 FORI-ITOLENER (1988-1976)<br>1980 Cameron Gallen, american principal<br>1980 Cameron Gallen, american principal<br>1980 FORI-ITOLENER (1988-1988)<br>1980 Cameron Gallen, american principal<br>1980 FOR 30864 FORM+ITOLSHK 50, THERE ROOT<br>2010 IF BY BY A LICENSING TO 60 HEXTI<br>2010 2020 ISLAT HEHE<br>2020 BEXTI HEHE<br>3020 PIRE HEHE CONSTRUCTS FOR UNE P<br>3010 IF BY TE<br>3010 IF BY A LICENSING TO 60 HERE ISLAT HERE CONSTRUCTS 30118 IFB\*-"H"THEN GOTO3O150<br>38128 PRIM1 PRINT PRINT GOTO30090 30150 TEXT CLS<br>33168 MM\*°FIx, °° R≈40483 P<br>33178 GDS∪028030 END<br>34338 REM \*\* R\*\*\*\*\*\*\* PFFERS

.<br>«LL PRINT(Y\*,2):i DISPLAY ATCS,2): "FORCE :: 17:<br>" :: DISPLAY ATLY,2): "SCORE" :: DISPLAY :: 660 6SO IF VIES/-O THEN DISPLAY AT()7,4>SI'C

AT 111,31 I'MMI" <sup>190</sup> DISPLAV AT«13,3H"VIES" :: DISPLAY <sup>A</sup> <sup>n</sup> !\*?.n i-eoNuS'<sup>1</sup> :: display AT (23, <sup>1</sup> <sup>i</sup>BECPi "VEIJILLEZ PATIEHIER PENDANT (JUELOUES CO

\*2).USIMG -••->VIES -•: CALL C0L0R<»29.I4 In GOTO 4BO bbO >\oi DcIjup <sup>r</sup> <sup>r</sup> fin <sup>670</sup> SCDRE-SCORE-'IIV 7\* ( 138-YFOS) / I2.B <sup>11</sup> DISPLAY ATIV.2iSI»E(4) :USIN>S •.. RE ;i DISPLAY AT 12^, It <sup>1</sup>-VOUS AVE\* PERDU '- jj HI-MAX (MI, SCORE) : : DISPLA' .-.-;-. ISIZE(«»:1/5IHS '•••HI 6B0 FOR SFR-I TO b si CALL MOT IO\*l( »Sf •? ,<> ,0)11 MEXT SPR :: RESTORE '&-• t: FO» «-l TO II :: READ D.F :: CALL SOUND (D. F.OI ! NEXT X

9, 10, 1351 r. 1641, 1644 (1644 r. 1644 r. 1644 r. 1644 r. 1644)<br>1910 - John M. H. (1651 r. 1644 r. 1644 r. 1644 r. 1654 r. 1654 r. 1654 r. 1654 r. 1654 r. 1654 r. 1654 r. 16<br>1910 - Chill H. (1644 164, 1644 r. 1644 r. 1654

b90 FOR SPR-1 TO b ;: CALL MOTION (•SPR.V ISPR).0):i NEXT SPR 700 DISPLAY AT (2\*, <sup>1</sup> <sup>I</sup> i~APPUfEZ SUR REDO/F EU OU BACK\* :: FOR Al TO 30 :: FOR PAf-<sup>120</sup> TO <sup>124</sup> STEP <sup>4</sup> j: CALL KEY <sup>&</sup>lt; 2,<sup>1</sup> .<sup>F</sup> K<6 OftK>9 THEN <sup>720</sup>

<sup>710</sup> CALL DELSPRlTE(ALL)i: ON y-7 GOTO Zt 0,740

 $\begin{tabular}{c|c|c|c|c} \hline 1.8871 & 71 & 1084, 1084 & 718 \\ 1.891 & 1184 & 1184 & 1084 & 1084 \\ 1.901 & 1084 & 1184 & 1084 & 1084 \\ 1.911 & 1084 & 1184 & 1084 & 1084 \\ 1.911 & 1084 & 1184 & 1084 & 1084 \\ 1.911 & 1084 & 1084 & 1084 & 1084 \\ 1.911 & 1084 & 108$  $\begin{tabular}{l|c|c|c|c} \hline $P_1$ & $P_2$ & $P_3$ & $P_4$ & $P_5$ & $P_6$ \\ \hline $P_2$ & $P_4$ & $P_6$ & $P_6$ & $P_6$ & $P_6$ & $P_6$ \\ \hline $P_4$ & $P_6$ & $P_6$ & $P_6$ & $P_6$ & $P_6$ & $P_6$ & $P_6$ \\ \hline $P_5$ & $P_6$ & $P_6$ & $P_6$ & $P_6$ & $P_6$ & $P_6$ & $P_6$ \\ \hline $P_6$ & $P_6$ & $P_$ 

40 CALL LOCATE \*2B, YPOS, XPOS) :: OISPLAY 24,1 : <sup>t</sup>FOR SPR- <sup>1</sup> TO b : : :all mot 10 («SPP.,V SPR) ,0 NEXT SPR ! 3) Bouc <sup>1</sup> 60 FOR 10 124 STEP <sup>4</sup>.-: FOR T-l IU 70 CALL JOYSTIMAN A,B>:: XROS =MAX(mN(X

SLO DATA -C'EST NORMAL D'ARRIVER AU 80 UT DU PREMIER NIVEAU '", B. "D" ACCORD, MON

CHER MAIS SOYEZ PRUDENT '",6 <sup>820</sup> DATA "VOTRE NIVEAU EST CORRECT. MA IS ATTENDEZ UN FEU. .

IS ATTENDER (UR PRIA...), 12. FRANCEZ VOTRE<br>OPTIMISME AU - PLACARD, PRETENTIEUX --..<br>3<br>190 DATA "ATTENTENANT '".14,-NE VOUS FAITES<br>1900GER MAINTENANT '".14,-NE VOUS FAITES

 $\begin{tabular}{l|c|c|c|c} \hline P(0,0) & 0.01 & 0.01 & 0.01 & 0.01 & 0.01 & 0.01 & 0.01 & 0.01 & 0.01 & 0.01 & 0.01 & 0.01 & 0.01 & 0.01 & 0.01 & 0.01 & 0.01 & 0.01 & 0.01 & 0.01 & 0.01 & 0.01 & 0.01 & 0.01 & 0.01 & 0.01 & 0.01 & 0.01 & 0.01 & 0.01 & 0.01 & 0.01 & 0$ PAG D'IORIS FAUSSES, VOLS ETGS (CUIT)<br>PHO DON PAMEITE (P. 1975)<br>UASE MAGITE (P. 4, PAS ENCORE SON VOIRS PAR<br>UASE MAGITE (P. 4, PAS ENCORE DE CAAPES<br>DOO DATA PATEDIERN A VOIRE COEUR, 1<br>BOSO DATA PATEDIERN A VOIRE COEUR,<br>T.

**SAN THE RESIDENT MANUFACTURE AND STATE OF A SAN THE RESIDENCE IS A SAN THAT A SAN THAT A SAN THAT A SAN THAT A SAN THAT A SAN THAT A SAN THAT A SAN THAT A SAN THAT A SAN THAT A SAN THAT A SAN THAT A SAN THAT A SAN THAT A** 

920 SUB CUBE(Y,X,CAR)<br>930 CALL HCHARIY, X,CAR+2) : : CALL HCHAR (Y

34939 REM KIM telephonomianan<br>35990 PEM l burghirdistics in<br>J5002 REM 2 - International<br>35002 REM RIVERTIFICATION

19043 REM<br>19043 REM LANDIN-LIONEN RETURN<br>19043 [P.H.C.HEN POP WITWERS<br>10000 ELR<br>40000 ELR

## **HELICOPTERE**

us devez, malgré volre stock limité de bombes et votre résistance minime, détruire le plus de canons  $1885$ 

Alain DUBUS

Mode d'emploi dans le progra sare, connectes

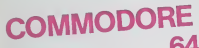

6:35 POKES2:35<br>"DROMADOROMONIK" TRIKLA-THELICOPTERE<br>48000 POKES<br>"DROMADOROMONIK" "ACURACIONTS HELICOM", " EXTREME (<br>"COMBIDADAD DA DA DA PRODUCACIONS DETRUITSM", "<br>"KOCRAND TOCY DA PRODUCT" (", 49<br>"KOCRAND DA DA DA DA PRODUCTIONS DE DA REPORTED (ONM', "M", 1 857240)<br>9 (1970) POPZ:3000-1, 22061 12(X)<br>9 (1970) POPZ:97542 95800 POPE14000-144401.0 NDXT1 NDXT1<br>1980-03: I POPZ:00-40:3 POPZ:50400-17 POPZ:01-42.3<br>1980-03: IGB POPZ:00-41:3 POPZ:01-45.7 POPZ:01-44.7<br>10.01<br>10.01 PORTMARY - CHE 2010年9月11日 - CHE 2010年12月11日<br>1988年 - Francis Corporation - Che 2011年12月<br>1988年 - Che 2011年 - Che 2010年 - Che 2011年<br>1988年 - Che 2011年 - Che 2012年 - Che 2011年<br>1988年 - Che 2011年 - Che 2011年 - Che 2012年<br>2011年 -|IFFC 2231101<br>|POPERT+6.CL<br>|FETHELPOP||+1TOSPR 1897||CHB 

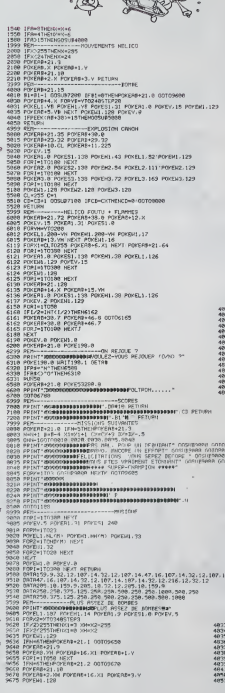

POSTAB-16 0 POLERB-21 & GOTOSTER

0018 0.0 0 0.1.0.0.1.20 1001 00101 00101 00101 00101 00101 00101 00101 00101 00101 00101 00101 00101 00101 00101 00101 00101 00101 00101 00101 00101 00101 00101 00101 00101 00101 00101 00101 00101 00101 00101 00101 00101 0

0111 0 0 0.011 0 0.11 0 1 255<br>
0116 0 0.11 0 0.12 0 0 1<br>
0116 0 011 010 120 0 011<br>
0116 0140 121.00 012251 011255<br>
0116 117:01 100 012251 011125<br>
0116 012 0210 0120 01251 011125<br>
0116 01210 01310 01010 01010

08789.0.0.0.0.0.0.0.0.0.0.0.0.0.0<br>DRTRS6.6.6.160.6.0.160.0.0.0.00<br>DRTRS6.6.6.160.5.0.050.0.0.160<br>DRTRS.56.0.0.56.0.0.56.0.0.0.6.0<br>DRTRS.16.0.0.56.0.0.16.0.0.0.16.0<br>DRTRS.16.0 25838<br>25848<br>25848

087195.0.0.0.0.0.0.4.0<br>087195.4.0.0.0.0.0.4.0<br>087195.4.0.0.4.0.0.4.0<br>087195.4.0.0.4.0.0.4.0<br>08719.4.0.0.4.0.0.4.0<br>08719.40.00.1.05.00.0.255.120<br>08719.40.00.1.05.00.0.255.120

01115-136-128-72-136-0.01-27-16<br>
08118-146-72-216-0.01-27-16<br>
08118-146-22-136-0.01-27-16<br>
08119-16-02-25-17-33-0-02-26-76<br>
08119-05-140-150-17-33-0-02-0<br>
08119-05-140-26-76-132-01-0.01-25<br>
08119-0-140-26-76-132-01-01-0<br>
0

10 MAI/1981

(1998) PRI<br>- 4923 (1945)<br>- 4923 (1945)<br>- 4946 PPIN<br>- 4956 PPIN<br>- 4956 PPIN<br>- 4956<br>- 4956<br>- 4956 **DIABRASH CLATTER & BORN MELLAR**<br>SE FER MAK COMMANDES D'UN MELLA<br>SE LET VOTEE MISSION, SI VOUS<br>SPIEZ CONSISTE D BETMUIRE M'<br>E DE VOTEE STOCK DE BORNDONT"<br>E DE VOTE SUL PLACESTRONT" NACCOTER<br>INL:ALDE<br>INCES CA VOUS SUB19562 PLUS

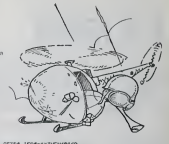

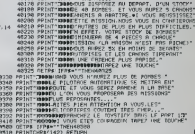

#### HEBDOGICIEL 27, rue du Gal-EOY 75008 PARIS

VOUS POUVEZ VOUS ABONNER AU TARIF PREFERENTIEL DE 340 FRANCS POUR 52 NUMEROS AU LIEU DE 52 x 8,00 = 416 FRANCS. ABONNEMENT POUR 6 MOIS : 180 FRANCS.

NOM: PRENOM: **ADRESSE: REGLEMENT JOINT: CHEQUE**  $\Box$ CCP

**MATERIEL UTILISE:** CONSOLE: PERIPHERIOUES -

## **STOP BALL**

Pour vous détendre, ou amélierer vos réflexes, sans<br>pour autant laisser la réflexion à l'abandon, je vous<br>propose ce petit jeu dynamique. Méflez-vous des dede, dne xone tezetve cejni-ci

Roger ZENSS

20 84 - "1: 525 CTRL 8<br>20 FORE 102.11: FORE 104.50: FORE

Le mode d'ampie así lectur dans le programme<br>Certain d'ampie así lectur dans le programme<br>Certain d'ampies de la certain d'affiliation de present de processi<br>premier processi Riebert, pour qui certain d'ampies pas sur la<br>

vent vous stra utilis<br>Le premier permel une tabulation des chifres de 0 à 999. La se<br>cond est un input qui réjaïté toutes les touches autres qu'alphabet:

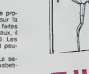

## **APPLE II**

ao FRINT DEL SUMPERLET 10 FOR STOP-Box-A 17ENDS EDGEBY HOME<br>DIR USEAN, TSEAN, ZEEAN, PICASE  $\frac{1}{17}$   $\frac{0}{1554}$   $(2457h)$   $\times$  8 1604 100 - 1890-1891<br>
- 1996 - 1996 - 1996<br>
- 1996 - 1996 - 1996 - 1996<br>
- 1996 - 1996 - 1996 - 1997<br>
- 1997 - 1998 - 1998 - 1997<br>
- 1998 - 1999<br>
- 1998 - 1999<br>
- 1998 - 1999<br>
- 1998 - 1999<br>
- 1998 - 1999 - 1999 - 1999 - 1999 - 199 FER<br>
FOT+ 0<br>
SCALE= 1<br>
HCGLOR+ 3<br>
C = 14<br>
GOBL® 2130<br>
GOBL® 2250<br>
GOBL® 2250<br>
GOBL® 2250 180<br>170<br>1800<br>1900 REN BHITIALISATION DE 220 00500 2360<br>230 009 009150 0.3505 1080501 ) FIDA ARAIDE N. 200<br>
) FOR X = 1 TO 4<br>
) FOR X = 1 TO 4<br>
) FOR X = 1 TO 4<br>
) FOR Y = 1 TO 4<br>
) X = NEXT Y<br>
) NEXT Y<br>
) NEXT Y<br>
) NEXT Y 240<br>250<br>250<br>270<br>270<br>270 W = 0<br>MEXT X<br>REN CREATION DES NOMINES<br>ALEATOIRES  $\begin{array}{l} 350\ \ 8\ \ \, 90\ \ \, 0.00\ \ \, 0.00\ \ \, 0.00\ \ \, 0.00\ \ \, 0.00\ \ \, 0.00\ \ \, 0.00\ \ \, 0.00\ \ \, 0.00\ \ \, 0.00\ \ \, 0.00\ \ \, 0.00\ \ \, 0.00\ \ \, 0.00\ \ \, 0.00\ \ \, 0.00\ \ \, 0.00\ \ \,$ - 1861 | 1872<br>| 1876 | 1876 | 1876 | 1876 | 1876 | 1882<br>| 2001 | 1876 | 1876 | 1876 | 1877 | 1882 | 1882 | 1882 | 1882 | 1882 | 1882 | 1882 | 1882 | 1882 | 1882 | 18<br>| 2002 | 1882 | 1882 | 1882 | 1882 | 1882 | 1882 | 1882  $576$ HEDLORY 3+ DPAN 4 AT 200,100 FOR X - 1 TO 2501 NEIT<br>HEREAL OF COMM & RT 200-100 410 FOR # = 1 TO 1001 NEXT X<br>A20 8 - FED 1 - 1438411 FOIE -18369,0<br>IF 0 + 165 THEN 660<br>IF 0 + 155 THEN TEXT : 0970<br>CGTO 570<br>028 PERMIER PRACOURS  $rac{63}{450}$  $rac{450}{110}$ 0 = 0:F = 0<br>FOR 1 = 1 TO s<br>REGLOR= 0<br>HEGLOR= 0<br>HEGLOR= 2 = 0;F<br>COLOR= 2<br>TO<br>TOU<br>TOU -220<br>DRAW CAT M,N<br>2 = 1512 = 1. TO TE + 1.21 HEXT 0<br>| ASTOR<br>| ASTOR<br>| MOLOT - 1 ASTOR<br>| MOLOT - 10560.0<br>| MOLOT - 10560.0<br>| MOLOT - 10550.06 A POINTS HEDLOR+ 0<br>05/06 3 AT TLE - 11,078 - 11<br>05/06 3 AT TLE - 11,078 - 12 870 - HODLURE 3<br>889 - BRIALD AT TEKLULE)<br>890 - FORD 768,11 PORT 769,100: CALA<br>900 - FORD 768,11 PORT 769,100: CALA 910 FOR 0 = 1 TO TEx NEXT 0<br>920 B = PEEA 1 = 1639411 POVE = 920 B = PECA + BS941<br>920 B = REP = REP = REP = REP = REP = REP = REP = REP = REP = REP = REP = REP = REP = REP = REP = REP = REP = REP = REP = REP = REP = REP = REP = REP = REP = REP = REP = REP = REP = REP = REP = REP = R 1940 885UR 1960<br>1950 8818 259<br>1960 REM CORPTEUR  $\begin{array}{lll} 1070 & \mathbb{C} & \times & \mathbb{C} & \times & 1 \\ 1000 & \text{BFA} & \text{EPE} & \text{EDE} & \text{EFE} & \text{EDEFE} \end{array}$ 1000 5 = 018 = 018 = 018<br>
1000 5 = 018 = 018 = 0<br>
1110 FOR = 1 = 10 = 0<br>
1110 FOR = 1 = 10 = 0<br>
1110 FOR = 1 = 10<br>
1110 FOR = 1 = 0<br>
1120 = 021 = 10<br>
1110 FOR = 021 = 10<br>
1110 FOR = 021<br>
1110 FOR = 021<br>
1110 FOR = 021<br>
111 1190 PM CDFT-RELLITE COLOMNES<br>
1190 P = 018 - 018 - 018<br>
1200 P = 018 - 1190 4<br>
1210 PDR Y = 1190 4<br>
1220 PDR Y = 1194<br>
1220 P = 8 + 515 - 616 1250<br>
1220 P = 8 + 515 - 618 + 0<br>
1220 P = 9 + 518 - 618 + 0<br>
1220 P = 9 + 518 1290 C2 = V<br>1290 C2 = V<br>1290 REM - COMPTABILITE 01AGO.1/  $\begin{array}{lllllllll} 1300 & \text{S} = 0 \\ 1300 & \text{S} = 0 \\ 1320 & \text{B} & \text{B} + 2 & \text{A} & 1 & \text{B} & 31\text{E}^2 \\ 1320 & \text{B} & \text{B} & 13 & \text{A} & 1 & \text{B} \\ 1320 & \text{B} & \text{B} & 1 & 3 & \text{A} & 1 & \text{B} \\ 1320 & \text{B} & \text{B} & \text{B} & \text{B} & 1 & 3 & \text{A} \\ 1320 & \text{B} & \text$ |120<br>|120 || 2013 || 2013 || 2013 || 2023 || 2023 || 2023 || 2023 || 2023 || 2023 || 2023 || 2023 || 2024 || 2024 |<br>|1200 || 12 || 2023 || 2023 || 2023 || 2023 || 2023 || 2023 || 2023 || 2023 || 2023 || 2023 || 2023 || 202 1420 REE COMPTABILITE CARRE CEN<br>
1440 CS = Piai + P(7) + P(10) + P<br>
1430 CS = Piai + D(7) + P(10) + P<br>
CS = 0<br>
CS = 0<br>
P(10) + 0 OR P(113) + 0 THEN<br>
CS = 0<br>
1440 REE COMPTABILITE FOTALE<br>
1440 REE COMPTABILITE FOTALE 1470 C7 + C3 + C4<br>(489 FP + C1 + C2 + C3 + C4 + C5<br>(480 FP + C1 + C2 + C3 + C4 + C5<br>(490 FP + C1 + C2 + C3 + C4 + C5<br>(4 i tion 1340 v = C2: GOSUR 2860<br>1350 - VTAS 22: HTAR 14 + M; PRINT<br>1360 - VTAS 22: HTAR 26: PRINT -1570 V = 672 00508 7650<br>1500 V = 672 00508 7650 M = 60700 7)<br>Vīng 22: HTAB 35: PRIHT : isto. 1670 V = TP: GOSUB 2060<br>1650 Vind 24: HTAB B = H: PRINT  $1450$ .<br>Vrak 24a HTAB 25a PRINT 1 1  $\begin{array}{ll} 1880 & {\rm V} + {\rm Ch.} & 025105.7880 \\ 1870 & {\rm VLM} & 24_1 & {\rm HTM3.22} + {\rm Ni.} & {\rm PMLM1} \\ 1880 & {\rm VMB} & 24_2 & {\rm HIMB.27_2} & {\rm PLMT} \end{array},$ 

### **PARLEZ-MOI FRANCAIS!**

Enfin de vrais logiciels d'aventure pour APPLE II+ . Ile et IIc.<br>où l'on peut dialoguer avec son ordinateur, en français et<br>avec de vraies phrases.

FROGGY SOFTWARE invente l'analyse de syntaxe: Cocorico!

Comment ne pas friser la folie galociarie quand les problemes les plus mois pas la mois comment une forme une forme de la distinction d'ordere d'Algez plutific de ce quien vous a colle sur les plus de ce quien vous a colle

#### PARANOIAK

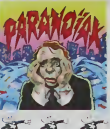

 $\begin{split} &\frac{1}{2}\left(\sum_{i=1}^n\sum_{j=1}^n\sum_{j=1}^n\sum_{j=1}^n\sum_{j=1}^n\sum_{j=1}^n\sum_{j=1}^n\sum_{j=1}^n\sum_{j=1}^n\sum_{j=1}^n\sum_{j=1}^n\sum_{j=1}^n\sum_{j=1}^n\sum_{j=1}^n\sum_{j=1}^n\sum_{j=1}^n\sum_{j=1}^n\sum_{j=1}^n\sum_{j=1}^n\sum_{j=1}^n\sum_{j=1}^n\sum_{j=1}^n\sum_{j=1}^$  $X \times X$ 

Ramsés II<br>Ce jeu d'éventure comparte des tableaux animés Votre<br>perspecteur devra donc être doublée d'une bonne dose<br>d'adresse pour parvenir à entryer l'épidémie

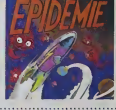

**EPIDEMIE** 

.<br>Vous pouvez frouver ces disquettes chez votre revendeur habituel, ou les<br>commander directement chez SHIFT EDITIONS 27 rue du Gal Foy, 75008<br>PARIS, en joignant un chèque de 350 francs, par disquette

 $\begin{array}{cccc} 1890&V+197&09047&2880&v_1&161\\ 1700&V&0&240&V&0&0\\ 1700&V&0&V&0&0&0\\ 1700&V&0&V&0&0&0&0\\ 1700&V&0&V&0&0&0&0&0\\ 1700&V&0&V&0&0&0&0&0&0\\ 1700&V&0&V&0&0&0&0&0&0\\ 1700&V&0&V&0&0&0&0&0&0\\ 1700&V&0&V&0&0&0&0&0&0\\ 1700&$ 1790 HOFMAL<br>1800 VERS 211 HTMB 11 PRINT 1810 VINE 211 HTML 11 PRINT TWO<br>LE2+VOUS REJOURN TIO/WITH<br>1920 BET ALL (49) - 79 THEN EBO 1940 BF ASC (A4) - 70 THOM HOME 1850 0070 1820<br>1860 708 1 = 1 10 14 1420 a.e.o<br>1420 a.e.o.<br>1420 a.e.o.c.<br>1420 a.e.o.c.<br>1420 a.e.o.c.<br>1420 a.e.o.c. 2160 1.000 1.000 1.000 1.000 1.000 1.000 1.000 1.000 1.000 1.000 1.000 1.000 1.000 1.000 1.000 1.000 1.000 1.000 1.000 1.000 1.000 1.000 1.000 1.000 1.000 1.000 1.000 1.000 1.000 1.000 1.000 1.000 1.000 1.000 1.000 1.000 1

2750 MHz<br>
2750 | F + 014 = 0 + 014 + 2860<br>
2760 | F + 014 = 0 + 014 + 2860<br>
2760 | F 06 + = 1 + 0 +<br>
2760 | F 06 + = 1 + 0 +<br>
2400 | F 0.0 + 1 + 1 + 2<br>
2400 | H + 1 + 20<br>
2400 | H + F + 20<br>
2400 | H + F + 20<br>
2400 | H + F  $\begin{array}{l} \begin{array}{l} \text{C}12.0 \end{array} \begin{smallmatrix} 0.0 \end{smallmatrix} \begin{smallmatrix} 0.0 \end{smallmatrix} \begin{smallmatrix} 0.0 \end{smallmatrix}^{-1} & 0.0 \end{smallmatrix}^{-1} & 0.0 \end{array} \begin{smallmatrix} 0.0 \end{smallmatrix} \begin{smallmatrix} 0.0 \end{smallmatrix} \begin{smallmatrix} 0.0 \end{smallmatrix} \begin{smallmatrix} 0.0 \end{smallmatrix} \begin{smallmatrix} 0.0 \end{smallmatrix} \begin{smallmatrix} 0.0 \end{smallmatrix} \begin{smallmatrix} 0.0 \end{smallmatrix} \begin{smallmatrix$  $\begin{array}{ll} 2550 & \text{WAR} & 224 & \text{HIAO} & 14 & \text{PAR} \\ \hline 15 & 15 & 15 & 15 & 14 & 24 & 160 \\ 15 & 15 & 15 & 15 & 16 & 160 \\ 25 & 15 & 15 & 15 & 16 & 14 & 14 & 160 \\ 25 & 15 & 15 & 15 & 15 & 16 & 14 & 160 \\ 25 & 15 & 15 & 15 & 15 & 15 & 16 & 16 & 16 \\ 25 & 15 & 15 & 15 &$ VTAS ILI HTAB 25: PRINT 2671 - VYND 111 Mars 201 - MARI<br>1910 - DO JOURNA 112 16339626 174<br>1920 - DO JOURNA 112 16339626 174<br>1920 - DO JOURNA 112 16339626 174<br>1920 - AFA 114 Mar 114 Mar 11 Mar 11<br>1940 - MY 1166 1041 + 13 Mar 11 2670 UF ABC (09) + 45 THEN 2700 2007 - 1977 - 202 1988 - 202 1989 - 202 1989 - 202 1989 - 202 1989 - 202 1989 - 202 1989 - 202 1989 - 202 1989 - 202 1989 - 202 1989 - 202 1989 - 202 1989 - 202 1989 - 202 1989 - 202 1989 - 202 1989 - 202 1989 - 202 1989 - $\begin{array}{ll} 0.441 & \mbox{NLOSE} & \mbox{K} \\ 2.710 & \mbox{NLOSE} & \mbox{K} \\ 2.720 & \mbox{NLOSE} & 244 & \mbox{NLOSE} & 11 & \mbox{CALMSE} \\ \end{array} \; .$ 2750 NORMAL<br>2740 REM NIVEAU DE DIFFICULTED Suite page 19

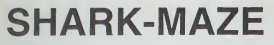

Bimby est descendu dans le labyrinthe du requin pour quin est attentif et il essayara da lui laissar le n emants possible!

Alain CAMERO/ Christophe EBELE

- lode d'emplor<br>5 pour aller à gauc<br>6 pour size vers le
- 
- 7 pour aller vers le<br>8 pour aller à droite

-8 pour altér à droite<br>Scoré : ce sont les points que vous aurez soquis de<br>Iprés le dépôt des diamants.

Specific region of the measure of the measure of the control of the control of the control of the control of the control of the control of the control of the control of the control of the control of the control of the cont

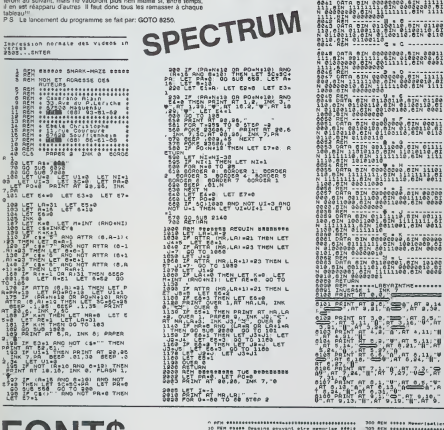

**FONTS** 

et utilitaire va vous permettre de créer facilement des dessins de un ou plus permete de creer laciement des<br>dessins de un ou plus eurs caractéres redéfinis. Vous<br>n'aurez plus d'excuses pour ne pas faire de véritables oiles de maitre

Frédéric TRUCHON-BARTOS

Le programma voca demanda d'abord de comben de caracteres<br>sites de l'ant effet a control de caracteres de la facta de la facta de la facta de la facta de la facta de la facta de la facta de mais manipular de la facta de l

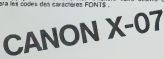

- 
- ERRATUM sur ZX SPEC-<br>TRUM.<br>MUSIC MASTER du N° 20.<br>L'oppen 4 fonctionnet incomec-<br>tempet, voici de quai l'amétique.  $\begin{array}{cccccccccc} _{+12}^{+01} & _{-16}^{+01} & _{-12}^{+21} & _{-12}^{+1} & _{-12}^{+1} & _{-12}^{+1} & _{-12}^{+1} & _{-12}^{+1} & _{-12}^{+1} & _{-12}^{+1} & _{-12}^{+1} & _{-12}^{+1} & _{-12}^{+1} & _{-12}^{+1} & _{-12}^{+1} & _{-12}^{+1} & _{-12}^{+1} & _{-12}^{+1} & _{-12}^{+1} & _{-12}^{+1} & _{-12}^{+$

 $\begin{array}{l} \frac{0.329}{0.328} = 0.3147 & 0.1 & 0.2 & 0.7 & 0.7 \\ \frac{0.329}{0.328} = 0.3147 & 0.1 & 0.2 & 0.7 & 0.7 \\ \frac{0.329}{0.328} = 0.0147 & 0.1 & 0.1 & 0.7 & 0.7 \\ \frac{0.329}{0.328} = 0.0147 & 0.1 & 0.1 & 0.1 & 0.7 \\ \frac{0.329}{0.328} = 0.0147 & 0.1 & 0.1 & 0.$ 09 car 7:24 "utility av. 00", at<br>0403 - 00", at 4-3 "utility av. 00"<br>45 "utility at 4-3 "utility"<br>0-00" 0113 - utility o.10:20-24"6.

 $\Omega$ 'n 3138 LEF 20:9<sub>67</sub> 0299 LET 08-"EDELE CHRISTOPHE 8300 LET NE-"CRHERAND ALAIN **1992 LET HE-"PRESENTENT**  $\begin{array}{ll} 0.3282 & \text{Lif } 168-2981245044 \\ 0.3282 & \text{Lif } 168-298124504 \\ 0.3282 & \text{Lif } 168-298124504 \\ 0.3282 & \text{Lif } 168-298124504 \\ 0.3282 & \text{Lif } 168-298124504 \\ 0.3282 & \text{Lif } 168-298124504 \\ 0.3282 & \text{Lif } 168-298124504 \\ 0.3282 & \$ PRIMT : PRUSE 25-Y. B **ETTIAZE** ga ur new 1975<br>Sa ur new 1989<br>Sa ur new manuel a un xur est se a mer<br>Agus volt est est a sea -------------omer ze- mar a digital digital<br>Company of Align Time Company<br>Company of Align Time Company<br>Company of Align Time Company<br>Align Time a digital Company<br>Align Time a digital Company of Time 38 FOR N:8 TO Bee NEXT 13539.6 SER BORDER 1 PRPER 2 INK 8 C LE HARMT AT 18.11, FRANCY BERRA<br>2003 00 5US 3000<br>2008 00 5US 3000<br>2008 02 5US 3000<br>9010 PET 34888 INSTRUCTION BERRA<br>9010 PETAT AT 1,18, FLRSH 1, 5HR<br>9010 PETAT AT 1,18, FLRSH 1, 5HR NGLO PEINT AT 1,118, PLASH 1,75A<br>NGLO PAINT RI 5,1: NASY ARL 44<br>NGLO PAINT RI 5,1: NASY ARLA 41<br>NAGARIS RUI – NASY ARCHART eladansk kunstner<br>1986: American American (\* 1884)<br>1986: Al-Marine, amerikansk politiker<br>1986: Al-Marine, amerikansk politiker<br>2008: American (\* 1875)<br>2008: American (\* 1875)<br>2008: American (\* 1875)

VEK, JRUSTICE , MT 197.4-, UNIT, UN<br>GNAS PRUSE , JRUS<br>GNAS PRTURN<br>GDAS RETURN<br>GDAS UERITY , SHARK-MAZE , INE BR76<br>GDAS UERITY , SHARK-MAZE

10 MM Phill Dealing provint atre new-law 18918<br>20 MM Phill Trucker-Partes France (2000)18911111<br>25 MM Phillippines (1991)1891-1991-1991-1991-1991<br>26 MM Phillippines (1991-1991-1991-1991-1991-1991) Ti Freinofraeigen (\* 1718)<br>20. Oktober - John Britt, fransk politik (\* 1718)<br>27. Oktober - John Britt, fransk politik (\* 1882)<br>28. Oktober - John Britt, fransk politik (\* 1882)<br>20. Oktober - John Britt, fransk politik<br>20. 615<br>1891/1777 meripan 1121<br>1891/1777 meripan NCL91000000<br>1991/177 meripan 1171<br>2031-10031 Minimetri<br>6081-130300-arets 215 (FreeFree\*\*Th#H2)5<br>220 IF THEFITMES THEM 300<br>230 IF THEFITES THEM GUN

2020 LOCAND<sub>0.1</sub><br>2020 Paint-Kiew-ra melinisit<br>2040 IFINIY-14:1 Pmlaodio 2200<br>2040 IFINIY-14:1 Pmlaodio<br>2040 OSCAPEA, 21 PMlat-ameri<br>2020 FOR-110204-15:1<br>2020 FOR-110204-15:1<br>2020 FOR-110204-15:1 2110 PENTE)<br>Phio PENTE - Weathern<br>P250 IFSEY(1011781801085<br>P350 IFSEY(101178183250<br>P360 GLS<br>P360 LOCATES, I<br>P360 LOCATES, I<br>P370 PENTES is processive.<br>P360 LOCATES, I .<br>Compostencianos.c 412 LOCASES2, 2:PRINTELIAEEP10, 1<br>415 171111974406122414E48-224<br>420 CARB-LEFT61CAR9, LEHICAR61-11 1000 #08y=010Y|-|<br>|010 #08x=010Y|-|<br>|030 LOCATEX,Y 5020 (FT)+4TH(HSSe0<br>5030 (FT)+4TH(HSSe0<br>5050 (JNF-(D.Y)(B) (пчо знач)<br>|Сбо (Гб)||50км∂ас}}тва∉кан⊋}а<br>|650 РА||КСкие||П∣| tono silentas.<br>tono estumo<br>tono silentas.ciriano y<br>ereksit türkülüne

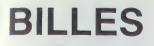

Vous jouiez aux billes à l'école et vous étiez le plus<br>fort? Le ZX vous propose une partie (à un ou deux<br>joueurs...) Bonne récréation!

#### Peul Eric CELLARD

 $1.2000$ 

8189

men-use

Ä3 **B.E.**<br>SMULATEUR DE PILOTAGE

STORE AT 18.6; HONGE DE 88

ERRATUM SUR TEXAS

SMULLATEUR DE PILOTAGE<br>Alous élons talement cnspé sur<br>th manche, que nous avois ou-<br>blé boute une parte du listing.<br>La voici, historie de vous per-

ERRATUM SUR TEXAS EPPRIUM AU PROGRAMME<br>TIBEPT. TI-99. NUMEPO<br>SPECIAL.<br>DOUX BRANCHEMENTS SONT<br>INCOPPECTS. LES VOICI 3628 ... THEN 2878 ...

ERRATUM sur VIC 20.<br>PROTECTEUR du N° 46.<br>Quelle dramatique erreur nout<br>avons commis dans le numiro

481<br>TECTEUR du programme PRO-<br>TECTEUR que VIC 20, n'avenir-<br>nous pas pubble de apécifier qui fix<br>nous pas pubble de apécifier qui fix<br>supprins purement at ample-<br>nous passing popularités de la passing<br>nous passing programm

Ce programme, une foia tapé<br>charge automatiquement le pro-<br>gramme principal merci à l'au

NGA 200129<br>- POL MAYANTAR (1881) 0 EDITOR AN Young<br>- POLEGAN 20<br>- POLEGAN 20<br>- POLEGAN POLEGAN 4: 20 ET RIN IMPS<br>- POLEGAN POLEGAN 1: 20 POLEGO2 207<br>- POLEGAN POLEGAN 1: 20 POLEGO2 207<br>- POLEGAN POLEGAN 1: 20

THE PORTUGAL OF PORTS (213 FORES 13)

18 FEM OVENIZE PAM EN 8152<br>11 FORE44x, 32<br>28 EEM RETOUR DE L'ECRAN EN 7688<br>91 ROVETADRO 740-PORE35006-PEERT

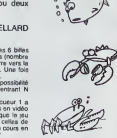

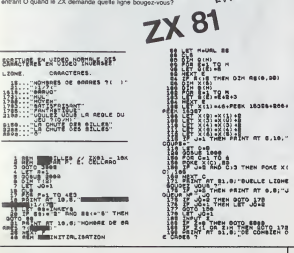

1900 00048 2210 11 0010 2240<br>1910 14: IRS23 IRSP 3180 1500 - 5, Birr CALL<br>1910 14: IRS23 IRSP 3100 1500 1500 171 1841<br>1910 11: UPO 11: DEC CHEC CHECK<br>1910 1500 1230 11: IRSP 410 0006 2370 11<br>1910 0070 2250 11: IRSP 410 184

00<br>1940 1F F-3 Off F-5 THEN 2100<br>1970 F-6 +: FUEL-10 +: SCE-SCE-2 +: 0-5<br>+: Angle Sunn +: Godie 2160 +: Godie 11:

278 and 1778 and 178 and 178 and 178 and 178 and 178 and 178 and 178 and 178 and 178 and 178 and 178 and 178 and 178 and 178 and 178 and 178 and 178 and 178 and 178 and 178 and 178 and 178 and 178 and 178 and 178 and 178

 $2460$ <br> $2470$ <br> $+771$ iTR)}<br>ideo estellen  $\mathbf{B}$ 

**ERRATUM SUR ZX 81**<br>LDIR du M' SPECIAL AOUT.<br>La route en langage machine<br>dial manquante. La voice, mass<br>superioriti, ligitez les connests<br>diantes, pour la rontier.<br>diapta é suivre sont su nombre Solution (a)  $\frac{1}{2}$  (a)  $\frac{1}{2}$  (a)  $\frac{1}{2}$  (a)  $\frac{1}{2}$  (a)  $\frac{1}{2}$  (a)  $\frac{1}{2}$  (b)  $\frac{1}{2}$  (b)  $\frac{1}{2}$  (b)  $\frac{1}{2}$  (b)  $\frac{1}{2}$  (b)  $\frac{1}{2}$  (b)  $\frac{1}{2}$  (b)  $\frac{1}{2}$  (b)  $\frac{1}{2}$  (b)  $\frac{1}{2}$  (b

**Pravi** 

TO 1878

[13] 173:1" får vet 1 var 1822

1788 IF IMARYSON THEN GOTO 188

THAT PAINT NT 18.18. HOUVELLES &

ENTREZ ENSUITE IFA CODES

COCOTTOM O'UNE LIGHE AEM OF 1400

ENTREZ UNE LIQNE "1 REM" COMP. PUSS ENTREZ LE PROGRAMME DE CHAR

0000 PRIMT RE<br>0000 PRIMT RE<br>0100 STOR<br>0110 LET 000-2<br>0110 DOTO 0320

ENTREZ CLORA LE PROGRAMME ET **BE BE BE BE BE BE BE BE** LANCEI ALOAS LA AGUTINE RAR UOUS OISSOSEZ HAINTENANT OE LA

POUR ENTARR LA ROUTINE MAGNINE<br>VOUS UTILISEREI LE MENT PROGRAM<br>AIASI<br>AIASI

9810 FOR 0+10814 TO 17898

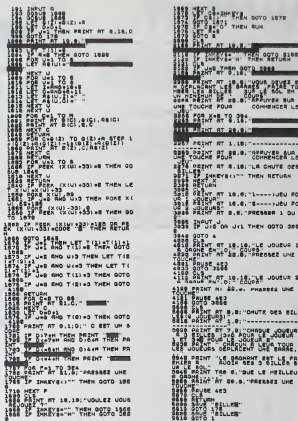

 $17$ 

## MUTANT

Dans ce jeu, vous êtes le pilote d'un vaisseau extra galactique et vous progressez dans une sorte de laby-<br>inthe. Un vaisseau indestructible se lance à votre<br>poursuite. Peu à peu, des vaisseaux mutants lui vien-<br>nent en aide; votre mission: les détruire avant qu'ils ne vous détruisent...

#### Dominique BENOUEL

Let  $\mathcal{L}(\mathbf{z}, \mathbf{z})$  and  $\mathcal{L}(\mathbf{z}, \mathbf{z})$  and  $\mathcal{L}(\mathbf{z}, \mathbf{z})$  and  $\mathcal{L}(\mathbf{z}, \mathbf{z})$  and  $\mathcal{L}(\mathbf{z}, \mathbf{z})$  and  $\mathcal{L}(\mathbf{z}, \mathbf{z})$  and  $\mathcal{L}(\mathbf{z}, \mathbf{z})$  and  $\mathcal{L}(\mathbf{z}, \mathbf{z})$  and  $\mathcal{L}(\mathbf{z}, \mathbf{$ 

Tous les 5000 points, le joueur obtient un vaisseau supplémentaire.

M <sup>I</sup> S\*01CLS 70 POKE 16361, 481POKE 16362. <sup>1</sup> <sup>1</sup><sup>1</sup>iCLEAR 38 80 P-28\*6\*i 'PROGRAMME IMPLANTE A PARTJft DE L " ADRESSE 6F38H 83 PRINT-ATTENDEZ ENVIRON +0 ,SECONDES \* 9a FOR T-0 TO 1923IREAD A1POKE P, A <sup>J</sup>P=P«-1 : 5-S\*A:NEXT T 180 PRINT-LA SOMME DE VOS DONNEES" EST :• IS <sup>i</sup> \* . ELLE DEVPAIT ETF-E I76S7I -:PRINT <sup>I</sup> IB IF S<- 196571 PRINT'VOUS AVEZ COMMIS UNE ERREUR .VERIFIEZ LES DONNEES. •: STOP <sup>113</sup> PRINT-ATTENTION? .N'OUPLIE" PAS DE CHARGER LA 2EME PARTIE DU PROGRAMME" IBM DATA 6,5,25,17,128,68,223.216,17,191,63,223,288,126,254 1810 DATA 183,280,35,35, 126,23\*, 197, 200, 6, 4, 281 , 33, 10,60,34 <sup>1020</sup> OATA 32,64,42,222, 125,25,34,222, 123,205, 175, 15,281,33, <sup>135</sup> <sup>1038</sup> DATA 63,34, 167, 115,34,173. 115,33,199, 125,34, 171, 115,34,177 1340 DATA 115.33,253,253,34, I69"l 15.34, 173, 115,62,2,50,254, HI <sup>1058</sup> DATA 50,253. 111,201, 17, O, 123, 223, 36. 3. 237, 82, <sup>201</sup> , <sup>1</sup> 7, <sup>192</sup> 1B40 DATA 93, 223, 56, 3, 237,82, <sup>201</sup> ,17, 128,62,223,36,3,237,82 1370 DATA 201, 17,64,31, ?23, 216, 237, 92, 201. 229, 42, 226, 125,229,203 1030 DATA 225.114.235,225,115,35,114,229,283,4,115,225,35,115,35 1090 DATA 114,35, 34,226. 125,62,233,6,4, 119,35, 14,252,223,201 1100 DATA 58,254,111.254.0,200,53,215,125,234,0,40,9,42,167 1110 DATA 115,43.43,43,34,167,115,62,0,50,254, 111,201,38.235 1120 DATA 111,254,0.200.58.215,125,234,0,40,9,42,173,113,43 1138 DATA 43,43,34, 173, 113.62.0,30,233, <sup>1</sup> 11,201. 155,8,33,0 1140 DATA 76, 17,1,76. 1,253,3,54, 128,237, 176,33,2,76. <sup>I</sup> 7 1158 DATA 179,112.203,179,115,33,128,76,62,32.6,13,119,35,119 1160 DATA 17,60,0,25.119,35,119,35,119,33,16,241,33,130,76 1170 DATA 6.14,34,167,17,58,0,25,54,183,17,6,0,23,16 lieo DATA 242,33,66,76,17,128,3,6,59,54,176,229,25,54,13! 1I9B DATA 225,35,16,246,62,191,33,198,76,6,6,197,6.9,119 1208 DATA 33.119.35,119.35.35,35,35,16.243,17,74,0,23,193 1210 DATA 16,235,59,237.125,234,0,32,12,33,64,76,17,64,60 1220 DATA 1,192,3,237,176,201,33.0,60.6,14,197,6,64,54 1230 DATA 191,33, 16,251,0,229,33,30,0,203.240, 112,223, 193, 16 124B DATA 236,33,0.76.17,0,60,6.16,197,1,64,0,237,176 1230 DATA 229,33,30,0,205.240.112.225,193,16,239,281,83.67,79 <sup>1260</sup> DATA 82. 67,32, 38, 32, 48, 32, 32. 32, 32, 32, 32, 32, 32, <sup>77</sup> <sup>1278</sup> DATA 69, 73, 76, 76, 69. 85, 82,32, B3, 67, 79, 82, 69. 58, <sup>48</sup> 1280 DATA 32, 32, 32, 32, 32, 32, 86, 65, 73 <sup>f</sup> 33, 83. 69, 63,33, 89 1290 DATA 32, 82,69, 83. 94, 65, 78, 84, 83,58, 32, 31.0, 173,69 130B DATA 16,254,238.1,211.255,37,32,246,201,14,130.62,1,211 1318 DATA 255.65. 16,254,238,3.9. 121 . 198,5,254,200, 2flB,79,e 1320 DATA 24.233,42,226. 125,43.43,41,43,229, 1.4,0.237,91 1330 OATA 231 ,125, 27. 27,2", 237, 176,225,34,226, 125,62,235,6,8 13\*0 DATA 117.33, 16, 252, 201, 33, 25, 126,94, 35, 86, 35, 229, 33. <sup>233</sup> <sup>1358</sup> DATA 253, 223, 225, 62, 55, 2BB, 229, 237, 83, 229, <sup>1</sup> 25, 19, 42, <sup>21</sup> 2, <sup>125</sup> I36B DATA 223. 225. 62, 0,200, 33, 35, 24, 225, 205, 18.113.17,50,0 <sup>1370</sup> DATA 205,7\*. <sup>1</sup> 11,205.232, 112.201 ,33,0,60, 1,0.4,203, <sup>126</sup> I38B DATA \*B, 9,94 , 203, 187, 62, 63. <sup>1</sup> 47, 203, 255, <sup>1</sup> 19, <sup>1</sup> <sup>1</sup> , 120, <sup>1</sup> 77, <sup>200</sup> <sup>1390</sup> DATA 35,24,236,14,128,62,1,211,253,65,16,254,62,3,211 I4BB DATA 255,121,47,71.16.254,121,214,8,79,32,234,201,33,244 1410 DATA 1,175,69,16,254,238,1,211,233,43,32,246,281,33,247 <sup>1420</sup> DATA 0.205,41, 123, 123,30,8,33, 132,60,6, 13, 197,6, <sup>19</sup> <sup>1430</sup> DATA 28,187,32,6,126,246,148,119,193.231,35,33,35,16,241 1440 DATA 213, 17,7,0,23,209. 193, 16,229,201,42,222, 123,237,91 1458 DATA 165,113.223,56,21,42,233,125,35,34,235,123.233.17,136 1468 DATA 19,25,34,145,113.33,70,0,203,2\*0.112,42,222,125,285 <sup>1470</sup> DATA 127,111,17,76,29,223,56,6,17,222,114,195,170,114,17 TRS <sup>80</sup>

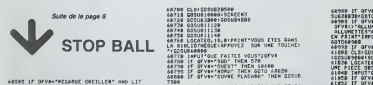

60503 IF OFV@-\*RECARDE OREILLER" AND LIT<br>-1 THEM PRINT'VOUS VOYEZ UN CREILLEP, VC<br>US "INOMBIFORI-B TO 2B80:NEXT INGDTO 68

68908 IT Offers Andreas Carticle - AND LTT<br>1987 - The Maritim Carticle - Andre III<br>1987 - The Carticle - Andre III<br>1989 - The Carticle - Andre III<br>1988 - Andre III (1988)<br>1988 - Andre III (1988) - Andre III (1988)<br>1988 - A

8888 615:0CREEN5<br>6868 615:0CREEN680<br>68616 GOSUB5800<br>68616 COSuB680<br>68625 GOSUB580<br>6863 COCATER, IB, BtPRINT YOUR FE-', 30B. 14<br>8964 COCATER, IB, BtPRINTY VOUS ETEB DANS<br>L'ATELIER(APPUYE2 SUR UNE TOUCHE) • ICOSUS<br>L'ATELIER(

Franke

68788 CLS:G0SUB£e388

68018 IF GIVAC) DUVEZ PLACADO (AND 8548)<br>1-SUD- And Givac) PLACEST THEM FRINT Cres<br>1. Annos 1926... "FER 1-8 TO 2004-MENT I<br>68026 CLSICS108111281201011140160000488<br>8026102000160518118.0179111114015 ETES 0005<br>8026102004<br>802

åeod (180717400 FazTKS VENSfjafy)<br>åeod (180717400 FazTKS VENSför 18700<br>åeod (180718–1908) – 14(H 40200<br>åeod (180718–1905) – 14(H 40200<br>åeod (180718–1905) – 400 GPVKO-TST- amb<br>åeod (180718–1907) – 400 GPVKO-TST- amb<br>xT-(xP

TO 6B828 68988 CLS: GOSUB 17658: GOSUB <sup>1</sup> 6686 : C0SUB586

88918 LOCATEB, 18.0PPINT-VOUS ETES DANS<br>UN-20 Terut-But Yalits Vous'lerva<br>20038 INPUT-PAINOS FUSIL' THEN PRINT'<br>C'EST UNE IMITATION, VOUS NE POUVEZ PA3<br>2 PAENERE''FOR 1-8 TO 468BINEXT l:G0T06B<br>2 PAENERE''FOR 1-8 TO 468BINE

988<br>68948 IF OFVE-'ALLUME BUCHES' THEN PRINT<br>"IL FAUT DU FEU"IFOR 1-0 TO 2088'NEXT IR

egist (\* 1878 - 1883)<br>1883 - Andrej Brand, amerikansk politik (\* 1883)<br>1883 - Andrej Brand, amerikansk politik (\* 1885)<br>1883 - Andrej Brand, amerikansk politik (\* 1885)<br>1884 - Andrej Brand, amerikansk politik (\* 1886)<br>1884

1\*8B 0\*TA 69.27.223.36,6.17.219, ||«, m, 170, 11\*. 17. <sup>I</sup> pp. 73. -21 1\*70 DArA 56,6,17,216.114,195,170. I|4. 17, 112,23,223,56.6,17 I5B0 DATA 213, 114, 175, 178, !1», 17, 124, 21, 223. 56, 6. 17, 210. 11\*. 1\*3 <sup>1510</sup> DATA 170, ||4, |7, 136.19,223.56,6, 17,207,114,195,170.114,17 <sup>1320</sup> DATA 1\*8, 17,223.54,6. 17.204, 11-, |93, 170, <sup>1</sup> 14, 17, It?, ; . <sup>1530</sup> DATA 36,6,17,201, 114, 195, 17B, <sup>I</sup> 14. 17, 172. 13.2:3,56,6. <sup>17</sup> 15-8 DATA 1B3.IU, 199. 17\*1.114, 17.lfi4.ll. 223.96.6, 17.192,114. 1\*9 <sup>1350</sup> DATA 170, lift, 17. 196,9,223,36,6, 17, 199, <sup>1</sup> 14, 195, 170, ] |4, |7 <sup>1560</sup> DATA 208.7,223,56.6, 17, 195. 114, 135. 170, 11\*. 17.220,5,223 1570 DATA S6.6.17.1S7. 114. 199. 17B. <sup>1</sup> 14, <sup>|</sup> 7, 232, 3, 22 3,56, 6. <sup>1</sup> 15B0 DATA 186, 114, 193. 170, It\*. 17.244, 1.223,56.6, 17, IB8, 114. <sup>173</sup> <sup>1590</sup> DATA 178, <sup>1</sup> 14. 17, 177, 114,42,229, 123, 205. 29. I24.2B1. 174, 179. <sup>137</sup> <sup>1600</sup> DATA 164, 191, 153, 182, 191. 185,157,179,174, 153. 173, 166. 166. 177, <sup>153</sup> <sup>1610</sup> DATA 157, 15B, 174. 1B7, 173, 133, 187, 131. IB3, 153. 179, 166, 166.166.166 <sup>1620</sup> DATA 169, <sup>131</sup> , 130, 172. 131. 156, 152, 179. 164. 179, 191. 179, 133, i3i , <sup>|</sup> y, <sup>1630</sup> DATA 58,238,125.254,1,32.8,42.220.125.237,71,218,123.201 16\*0 DATA 254, 2, 32, B, 42. 167, 115,237,91, 171, 115.281 .\*;, 173, ! <sup>15</sup> <sup>1650</sup> DATA 237,91, 177, <sup>I</sup> 13,201 ,38,238, 125,25\*. 1,32. 9, \*2. 218. <sup>125</sup> <sup>1660</sup> DATA 237,91,216.125,201,254.2,32.8,42,171,115,237,91.169 <sup>1670</sup> DATA 115,201 .42. 177, 115,237.91, 175, <sup>1</sup> 15,281,59,238, 125. 25\*. <sup>1</sup> <sup>1680</sup> DATA 32,8,237,83,216, 125.3\*. 21B. 123,201 .234,2,32,8,237 <sup>1690</sup> DATA 83, 169, <sup>1</sup> 15, 34, ! <sup>71</sup> ,115, <sup>201</sup> , <sup>237</sup> , 83, <sup>1</sup> 75, <sup>1</sup> 15, 3\* <sup>1</sup> 77, <sup>1</sup> 13, <sup>261</sup> <sup>1708</sup> DATA 5B. 238, 125,254, 1,32, 4, 34, 220, 125, 201, 254, 2,32.- 1710 DATA 34,167,115,201,34,173,113,201,42,229,125,229.213,203.48 <sup>1720</sup> DATA 111,289,223,120.234,3,200.25.34,229,125,235.42,231, <sup>125</sup> <sup>1730</sup> DATA 43.43,114,43,115,233,229,35,237,91,212,123,223.32,15 1740 DATA 205,85, 113,42,231, 125,43,43.43,43,34,231, 123,6,43 <sup>1758</sup> DATA 225,58, 237, 125,234,0,200,237,91,202, 123.223,202,233. <sup>124</sup> <sup>1768</sup> DATA 201,0,253,0,235.8.255,0,235,0,255,0,235,0,235 1770 DATA 26,254,0.200,119,19,35,24,247.33,0.60,17,1,60 1780 LATA 1,255.3.54,128,237,176,201,33,198,120,6,72,54,128 1798 DATA 33,16,251,195,92,116,33,158,120.6,8,94,35,86.229 1800 DATA 42,222, 125.2:3,225,48,6,35, 16,242, 193,92. 116,233,213 1818 DATA 62,9, 144,33, 190, 120,61,234,0,40,6, 17,9, B, 23 1820 DATA 24,245,229,229,17,0,90,1,72,0,237,176,223,17,9 1830 DATA 0,25,235,33,0.88,1,72,8,237,174,223,229,6,9 1840 DATA 34,128,35,16,251,205,74,120,14,9,33.220,62,203,3 1850 DATA 120,225. 75, 121, 254, 0,43,8,235, 33, 228, 62, 6. 0,237 1960 DATA 176,209,213,27.235,229,17,0,80,1,16,8,237,176,209 1870 DATA 19,17,33,0,88,1,16,0,237,176,223,43,237,91,222 1830 DATA 125. 115,35, 114,285, 188, 115,6, 10, 33,4\*. 61, 54, 191, 17 1S90 DATA £4,0,25, 16,248,6. 19,33. 109.61,54, 140,35. !, <sup>251</sup><sup>1730</sup> DATA 6,63,33, 128, 63,54, 140,35,16,251,6, 18,23, 144,61 1910 DATA 54,131,35,16,251,33,172:63,54,143,17,219,117,33.15 1920 DATA 61,205, 179, 113, 17,232. 117,33,46,61,283, 179, 115, 17,249 <sup>1930</sup> DATA 117,33, 71,61,205, 179, <sup>1</sup> 15. I", 21, MB, 33. 192,61, 203, <sup>179</sup> <sup>1940</sup> DATA 115, 17,65, 113.33,4,62,285, 175, 115. 17,84, <sup>1</sup> 19,33,69 1958 DATA 62, 235, 177, 115, f, 112. II?, 33, 133,62,203, <sup>1</sup> 79, <sup>1</sup> <sup>15</sup> .<sup>1</sup> 7, <sup>1</sup> 37 I960 D4TA 113,33, 1^6,62.203. 177. 115, 17, 163, 118,33,0,63,283, <sup>177</sup> <sup>1778</sup> DATA 115,17,287,118,33,72,63,205,179,115,33.110,63.6,8 1930 DATA 62, -.8. 128. 119,35,54,62, 17, 171,255, 25, 16.2\*3,33. i~\* 1970 DATA 61, 17, 190, 120,6- 3. 197. 6,9. 26, 11", <sup>1</sup> <sup>T</sup> . 3T , 1^,250 2C00 TATr. 21o. 1^,55,3,^5.20°, 193, 16,239, 17, 138, 117, 33, 208,'63 2010 DATA 205,177,115,33,197,61,34,156.120,17,138.120.6,8,26 2020 DATA It 1, 19,26, 103.213.229,42, 136, 120.34,32,64,225. 197,205 1030 DATA 175, 15, 173,42, 156, 120, 17,64,0,25,34, 136, 120, 2C7, 19 <sup>2343</sup> DATA -16.223,33, 1,60.205. 176, 117,33,57,60,229,203, HO, <sup>117</sup> 2B50 DATA 225,58,64,56.254,2.202,229, <sup>121</sup> ,43,285, 145, <sup>1</sup> 17. 125, 25\* <sup>2368</sup> DATA 1,32,234,23,62,60,24,229, 17, 127, 119, 6,3, 197.229 <sup>2070</sup> DATA 6,44,126,234,32,32,6,213,17,61,0,25,207,26,119 20BO DATA 43,17,16,239,225,1,64,8,9,193,16,227,201,229,1 20''0 DATA 0,50,235,96,0,33,2,60,6,3, 19", 227, 6.61, <sup>34</sup> <sup>2103</sup> DATA 123,35, 16,231,225, 17, M, 0, 25, 193, 16.239,223,201.6 2110 DATA 4,34,32,17,64,0,23,16,243,201,0,64,63,88.69 2120 DATA 9B, 32, 32, 68, 67, 76, 69, 63, 82, 62. 32, 3:, 80. 79, 83 2130 DATA 82, 32,67, 79, 77, 77, 67, 78, 67, 69, 82, 0,42.42.32 2140 DATA 77, 83, 84, 65, 78, 84, 32, 42, 42,0, ""7, 69, 73, 76, 76 2150 DATA 69, 85. 82,83,32,83, 67, 79, 32,69, 83.0,65,83, 84 2168 DATA 69,83,82,32,59,32,68,79,77,73,79,73,81,85,69 21 7 DATA 32, 66, 6°, 78, 79, 76, 73,67,76,3,86,65,73.83,83 2190 DATA 69, 63, B5, 32, 93. 85, BO, 76, 69, 77, 69, 79.84,63.73 2190 DATA 92, 69.32.B4, 79, 83,83, 32, 76, 69. 83, 32, 33, 48, 48 2200 DATA \*B, 32.90,79,73,79, B4, 83, 3, 191 . 140, 148, 12B.B6.79 2218 DATA 84,82,69,32,86,63,73,83,83,69,65,85,0,179,191 2220 DATA HO, 129,86, 63, 73, 83593, 69, 63, 83. 32, 73, 78. 68. 69 2230 CATA 83,84,82,83,67,84,73,66,76,69,0,140,32,32,66 2240 DATA 79,78,83,83,32,32,46,46,46,46,46,49,49,32,00 2258 DATA 79,73,78,84,83,0,166,179,133,128,77,83,84,63,79 2260 DATA 84,32,46,46,44,46,46,33,48,32.88,79,73,78,81 2278 DATA 83, 8. B3, B4, 73, 76, 73, B3, 69, 98, 32, 76,69,83, 32 2280 OATA 84,79,83,67,72,69

60 S"0iCLS 73 POKE 16361, 4B1P0KE 16362, <sup>1</sup> <sup>1</sup> <sup>1</sup>ICLEAR 38 80 P=30390 98 PRINT-ATTENDEZ ENVIRON 40 SECONDES \* 00 FOR T-0 TO 1890:READ AiPOKE P. Al P-P +<sup>l</sup> IS-S\*AINEXT <sup>T</sup>13 PRINT-LA SOMME DE VOS DONNEES E5Tt"|St", ELLE DEVRAIT ETRE 209629 -tPRINT 2B IF SO209629 PR1NW0US AVEZ COMMIS UNE ERREUR .VERIFIEZ LES DONNEES. \* iSTOP 38 POKE 16526, 22B'P0KE 16527, 121 <sup>1</sup> X-USRI 0> 000 DATA B3, 32, 32, 32. 32. 32. 32.69, 94, 32, 34, 83, 88.63, 67 010 DATA 69,34,40,70,69.85,32,33,41,0,80,79.85.82.32 020 DATA 68,73.82,73,71,69,82,32,86.79,84,82,69,32,86 030 DATA 65, 73,83,33,69,65, 85,0,42,32, 78,69,76,73,67 048 DATA 73,94,43,84,73,79,78,83,32.33.32,42,8,42,42 030' DATA 42,42,42,42,42,42,42,42,42,42,42,42,42,42,42 060 DATA 42,42,8,86,79,84,82,69,32,83,67,79,82,69,32 070 DATA 69,83,84,32,76,34,85,78,32,68,69,83,8,77,69 SuitO page 19

6B988 IF OFV»-"ALLUM£ ALLUHETTES"THEN CO SUB28030:COTO <sup>68980</sup> <sup>60983</sup> IF OFVIO'EST- AND 0FV\*O"SUD- AND 0FV«O"ALLUrlE BUCHES" AND OF V»<> "ALLUME ALLUrlETTES\*ANDOFV\*<>"ALLUNE BRIQUET" TH EN PRIHT\*inPOSSIBLE-:FOPl'BT0288e:NEXTI: G0T068988 68998 IF OFV\*-"SUD" THEN GOTO 68828 61686 CLSIGOSUB 26B6r C0SUB3888: GOSUB3B80 tG0SUB9888iSCREENI 61636 LOCATES, <sup>1</sup> 9, 8 :PRI NT "VOUS ETES DANS UNE PIECE OBSCURE" 61646 INPUT-BUE FAITES VOUS'JOFV\* 6165B IF OFVf-'NORD" THEN 68988 61832 IF QFVM-EST- THEN 68820 <sup>61833</sup> IF QFV\*-"ALLU\*1E LANPE" THEN PLAY'O 1L1A36D0RENIFAS0LA3I02D0REKIFAS0LASI03D0 REHIFASOLASI04DOPEMIFRSOLASI05DOREHIFASO LASI04"iPRINT"ELLE <sup>A</sup> EXPLOSE'tFOP 1-8 TO 2B66:NEXT ISGOTO P1B68 61053 OUFVI--" 61068 IF QFV1--SUD" THEN PRINTLA PORTE EST FERMEE <sup>A</sup> CLE"' INPUT'OUE FAITES VOUS" JOUFVI <sup>61870</sup> IF OUFV\*--0UVPE PORTE" AND CLE-0 <sup>T</sup>HEN PRINT'VOUS N'AVEZ PAS LA CLE'iFOR I' TO 2808INEXT I:G0T06]888 <sup>61808</sup> IF OUFV\*-"OUVPE POPTE" AND CLE-1 <sup>T</sup> HEN PRINT-D'ACCORD'tFOR I-B TO 2B08INEXT <sup>I</sup> <sup>l</sup>GOTO <sup>61108</sup> 618B3 IF 0UFV\*-"NOPD" THEN <sup>60966</sup> 6I8B7 IF OUFV«-"ESTTHEN 66828 61633 IF QUFVf.-SUD" THEN C0T061866 61689 IF 0UFV\*O"NDRti" AND OUFVIO'EST' AND 0UFV«O-SUD' AND 0UFV1O "PRENDS CLE" THEN PftINT"INP0SSI8LE-!F0R 1-8 TO 2B68! NEXT UGOTO <sup>61880</sup> 61090 IF OFV»-"EST" THEN 6BB28 <sup>61093</sup> IF QFVIO'KOPt' - AND 0FV»O"SUD" <sup>A</sup> NDOFVIO'EST" THEN PR <sup>I</sup> NT " IHP0S3I BLE " !TOR 1-0 TO 2800'NEXT [:C0T0618B8 61168 CLSiCOLOPl:GOSUB2808 <sup>61118</sup> L0CATE8, 18,6iPRINT"J'OI UNE BONNE NOUVELLE POUP VOUS • <sup>61128</sup> FOR I-B TO1008ISCREEN, ,3>3CREEN,, <sup>i</sup> NEXT <sup>61178</sup> SCREEN, ,8 <sup>61186</sup> FOR 1-8 TO 288fi:NEXIl

 $\ddot{\cdot}$ ۰ö

FREAT<br>61178 SCREEN, 8<br>61198 Fon 1-8 To 2660/AEXT1<br>61198 COLOR8:EOSU82804-F0P 1-8 TO 26B6/M<br>527 1

EXT I<br>GJEER COLOREYCLIFLOCATER,4,8FPRINT"JE VO<br>WE GAMERIE DUE..."FOR I=D TO BERGINGKT

61218 COLOR\*: LOCATE3.I3.01PR1NT

vous ETES LIBRE-1:FUX 1-8 1U \*B«0intxT i PLAY # T1805<br>2010-2014-1010-1012000-2014-10120-2014-1012<br>00411410020300315LAS102-003014004DOREI1O3F<br>00411410020350315LAS11240400<br>01213 Family 81418 61318 10418 10418<br>01213 Family ET VOUS ETES ENFEPHES DANS CE CHATE VOUS DEVEZ TROUVEP LA CLE POUP EN VOUS POUVEZ VOUS DEPLACEB DANS <sup>4</sup>D IPECTIONS: 61311 'EST <sup>61312</sup> 'OUEST <sup>61513</sup> 'NORD •SUD 'D'AUTRES MDTS CLES SONT <sup>A</sup> VOTRE <sup>D</sup> ISPOSITIONSt <sup>61316</sup> ' PRENDS <sup>61317</sup> ' OUVRE <sup>61318</sup> ' ALIUHE <sup>61319</sup> ' MANGE <sup>61328</sup> ' FERME <sup>61521</sup> ' REFERME <sup>61522</sup> ' LIS 61523 ' REPOSE 61324 ' RECARDE 61523 ' COUTEAU 61326 ' CISEAU 61327 ' ARUOIRE 61328 PLACARD <sup>6</sup> <sup>1529</sup> ' FUSIL <sup>61538</sup> ' JAMBON 61331 ' SAUCISSON 61332 ' BUCHES 61333 ' ALLUMETTES 61534 ' BRIQUET 61535 DREILLER 61336 ' LIT <sup>61337</sup> ' CLE <sup>61338</sup> ' PORTE 61339 ' LIVRE ' VOUS POUVEZ ASSOCIER <sup>2</sup> MOTS ENSE MDLESI EXCNPLEt DECH1RE PAPIER <sup>61342</sup> ' UN DERNIER PETIT CONSEILi <sup>61343</sup> ' UNE FAUTE 0' ORTHOCRAPHE PEUT ETR <sup>E</sup> LA CAUSE D'UN REFUS DE CERTAIN HOTS PA <sup>R</sup> L'ORDIMATEUR. VERIFIEZ OONC B1EN <sup>91</sup> LE MOT QUE VOUS TAPEZ CORRESPOND 8IEN <sup>A</sup>CE LUI QUI EST DANS LA LISTE Cl-OESSUS. 61344 \* BON AMUSEMENT

 $\begin{array}{c} \texttt{H}\texttt{SFRU} \texttt{IC\_PMAI1L} \texttt{IC\_PDE} \\ \texttt{H}\texttt{C\_P} \texttt{H}\texttt{C\_P} \texttt{I} \texttt{I} \texttt{C\_P} \texttt{I} \texttt{I} \texttt{C\_P} \texttt{I} \texttt{I} \texttt{I} \texttt{I} \texttt{I} \texttt{I} \texttt{I} \texttt{I} \texttt{I} \texttt{I} \texttt{I} \texttt{I} \texttt{I} \texttt{I} \texttt{I} \texttt{I} \texttt{I} \texttt{I} \texttt{$ **APPLE II** VIOL 11: HTML 11: PRINT THEN<br>DICAP 11: GLI 375-1<br>DET AB<br>IT ASC (AB) - AR DICH TE -<br>IT ASC (AB) - AR DICH 281  $\begin{tabular}{l|c|c|c|c} 180 & 918 & 1816 & 1816 & 1816 & 1816 & 1816 & 1816 & 1816 & 1816 & 1816 & 1816 & 1816 & 1816 & 1816 & 1816 & 1816 & 1816 & 1816 & 1816 & 1816 & 1816 & 1816 & 1816 & 1816 & 1816 & 1816 & 1816 & 1816 & 1816 & 1816 & 1816 & 1816 & 1816 & 1$ 0<br>| IF | ASC (A\$) = 30 THEM TE =<br>701HA = 2:HB = HD; ODTO 2510 2790 IF ASC (49) - 21 THEN TE -<br>40/HW = 3/HS - HS (0070 2010 2800 - 8072 2730<br>2810 - VTAB 21: HTAE 91 PRINT \*<br>2820 - VTAB 21: HTAE 101 PRINT AN: ODDUB 1500<br>IF V < 10 THEN W = 2<br>FCTURH<br>FRIF ALIGHENENT DES<br>CHIFFEES 2870 M = 0<br>2880 - 1F V < 100 THEN M = 1<br>2890 - 1F V < 100 THEN M = 2<br>2900 - RETURN<br>2910 - REN - REDUE OU JEU HOHE IN PRINT \* SUPPORT \*<br>DRHIDE A IA TROUB-1<br>VTAB 2: PRINT \* = 807 \*<br>VTAB 2: PRINT \* = 807 \*<br>ROUDICA OH MAXIMUM DE FROUB<br>ROUDICA OH MAXIMUM DE FROUB 

de la page 15

4269.":<br>VTAB 24: NTAB 38: BET AB<br>IF ABC (ABI = 27 THEN 3080

SOTO 3050<br>HIDME<br>VTAG 1: FRINT "MLE JEU POSS<br>KDE 3 NIVEAUX DE DIPPIEULTER

'i<br>VTAD S: PRINT<br>VTAD 4: PRINT "+L'ORDINATEU<br>I MEMORISE LE NIGH/SCOPE DE<br>DANGLE NIVEAU ET L'APFICHP E

Suite de la page 18

2920

- 3240 6070 3220<br>3250 HOME<br>3260 VTAB 1: HTAB 1: FRIMT<br>ONGOLE CA ROLLE PATRE TECU") UR LAT)<br>URB 51 HTAR 11 PRINT TANKS<br>E D'ESPACE<sub>F</sub>LA BALLE EST POID<br>UE. "1  $\begin{array}{ccccccccc} 0.7320 & 0.74 & 0.35 & 0.0148 & 0.5 & 0.0148 & 0.8 & 0.014 & 0.014 & 0.000 & 0.000 & 0.000 & 0.000 & 0.000 & 0.000 & 0.000 & 0.000 & 0.000 & 0.000 & 0.000 & 0.000 & 0.000 & 0.000 & 0.000 & 0.000 & 0.000 & 0.000 & 0.000 & 0.000 & 0.000 & 0.0$ 5450 HORNAL<br>2410 HTAB 1: VTAB 1: PRIMT =<br>C1 =/ 23°1<br>2420 VTAB 2: PRIMT \* DF<br>23420 VTAB 2: PRIMT \* DF<br>C2 => 32  $2440 \begin{array}{c} 4 \\ 3400 \end{array} \text{ and } \begin{array}{c} 4 \\ 141191 \end{array} \begin{array}{c} 4 \\ 141191 \end{array} \begin{array}{c} 4 \\ 141191 \end{array}$  $\sim$
- $\begin{array}{ccccc} \mathbf{V} \mathbf{F} \mathbf{0} & \mathbf{E}_1 & \mathbf{F} \mathbf{P} \mathbf{D} \mathbf{F} \mathbf{f} & \mathbf{F} & \mathbf{B} \\ \mathbf{V} \mathbf{F} \mathbf{0} & \mathbf{E}_1 & \mathbf{F} \mathbf{P} \mathbf{D} \mathbf{F} & \mathbf{F} & \mathbf{F} & \mathbf{F} & \mathbf{F} \mathbf{F} \\ \mathbf{F} & \mathbf{I} & \mathbf{F} \mathbf{F} \mathbf{P} \mathbf{E} & \mathbf{E}_1 & \mathbf{F} &$  $\begin{smallmatrix}&&x_1\\3&4\,4\,0\end{smallmatrix} \xrightarrow{\tau_1} \begin{smallmatrix}&&&\\&7\,4\end{smallmatrix} \xrightarrow{\tau_1} \begin{smallmatrix}&&&\\&7\,4\end{smallmatrix} \xrightarrow{\tau_2} \begin{smallmatrix}&&&\\&2\end{smallmatrix} \xrightarrow{\tau_3} \begin{smallmatrix}&&&\\&2\end{smallmatrix}$  $3500 \begin{array}{l} {\rm ^{13}_{14}O} \\ {\rm ^{13}_{14}O} \\ {\$  $\text{2310} \begin{array}{l} 2^3 \text{I} \\ \text{VDM} \text{ 11c} \text{ PMDT} = \begin{array}{c} \text{A} \\ \text{IA} \end{array} \text{.} \end{array}$  $\begin{array}{lll} \text{MSE} & \text{PPS} & \text{MSE} \\ \text{MSE} & \text{MSE} & \text{MSE} & \text{MSE} \end{array}$  $2330 \begin{array}{l} \rm{mTg} \\ \rm{mTg} \end{array} \begin{array}{l} 131 \text{ mmF} \\ \rm{mTg} \end{array} \begin{array}{l} 2.5 \text{ mmF} \\ \rm{mTg} \end{array} \begin{array}{l} 1.5 \text{ mmF} \\ \rm{mTg} \end{array} \begin{array}{l} \rm{mTg} \\ \rm{mTg} \end{array} \begin{array}{l} \rm{mTg} \\ \rm{mTg} \end{array} \begin{array}{l} \rm{mTg} \\ \rm{mTg} \end{array} \begin{array}{l} \rm{mTg} \\ \rm{$  $\begin{array}{ccc} 0.14 & 0.14 & 0.000 & 0.000 & 0.000 & 0.000 & 0.000 & 0.000 & 0.000 & 0.000 & 0.000 & 0.000 & 0.000 & 0.000 & 0.000 & 0.000 & 0.000 & 0.000 & 0.000 & 0.000 & 0.000 & 0.000 & 0.000 & 0.000 & 0.000 & 0.000 & 0.000 & 0.000 & 0.000 & 0.000 & 0.00$ 3560 VIAA 161 PRINT =  $+$  02 -> 3  $3370 \quad \begin{array}{l} 471 \\ 3370 \end{array} \quad 171 \quad \text{PAIM} \quad \text{?} \quad 4.4.4$ 3580 VTM 18: PRINT =  $+$ CAMPE MELIEU H -> :<br>3610 IANUKSE<br>3620 VTAB 51 HTAB 061 FRINT "01" 3630 VTAS 51 HTAS 101 FRINT "02"  $\overline{a}$ VTAS 91 NTAR 101 FRINT<br>VTAS 91 NTAR 101 FRINT<br>VTAS 91 NTAR 141 FRINT 3720 ')<br>VTAN 13: HTAD 14: PRIP 3730 VTAB 13: HTAB 16: FRIP 3770 VTAS 17: HTAS 15: FRINT "16 3700 PM<br>3700 MGRPML<br>3700 METURN INTAE 1<br>3810 METURN<br>3820 PF AND (A4) = 27 THEN 3840<br>3820 PF AND (A4) = 27 THEN 3840

 $\begin{array}{ccc} & \ddots & \vdots \\ & \ddots & \vdots \\ & & \ddots & \vdots \\ \end{array} \quad \text{and} \quad \begin{array}{ccc} & \ddots & \ddots \\ & \ddots & \ddots & \vdots \\ & & \ddots & \vdots \\ \end{array}$ 

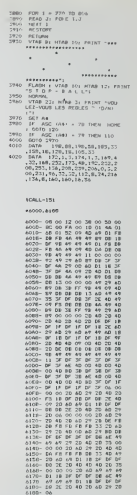

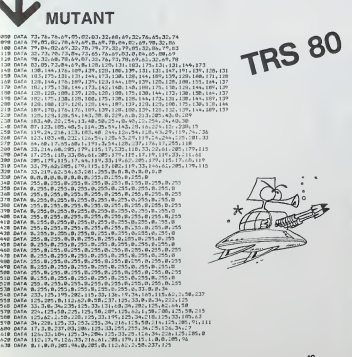

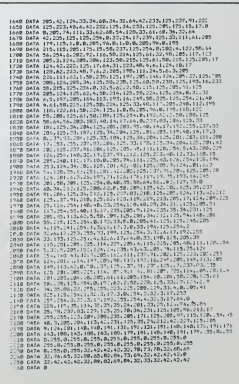

### LE LOGICIEL DE LA SEMAINE

#### LES AVENTURES FORMULUNESQUES DE MICHE ET MICHA.

### POLE POSITION ...

### d 'ATARI sur COMMODORE 64, VIC 20, ATARI et Tl 99/4A

-'Duuuuuur! C'est Duuuuuuur! •Ecoule Miche. c'est pas que fas pas I'air en lorme. mais tu ferais mieux de t'entrainer sans adversaire plutot que de jouer au Fangio.

-Je joue pas au Fangio, je joue - Ou<br>au Nicky Lauda dans ses plus - Ou<br>grands crashs. Jaime me plan- - pou

In due the partners can be considered in the space of the matter of the space of the space of the space of the space of the space of the space of the space of the space of the space of the space of the space of the space

-Out, mais avec la Classe. Je me permels d'installe.<br>-Classe zero. oui... pa ne te serf -Haltij<br>-Classe zero. oui... pa ne te serf -Haltij<br>- a nen de choisir des courses de hurt<br>velasses est coincée en low; -Qion<br>velasses

alors... - mais moi je ne perds pastellene.<br>-Peut-être, mais moi je ne perds pas<br>tionaies. Et puisque c'est - flori,<br>-pomme cà, je passe à 12 tours - toute

Tas encore rien compris Miche! Conv.<br>1 a 8 tours pour les courses. Niche<br>1 a 8 tours pour les courses. Nou!<br>Entin, passons sur cet oubli male<br>miliencontreux et donne-moi le bonni

volant ou... .<br>-Ou quoi Micha?<br>-Ou lu seras disqualifié d'office<br>pour le prochaine course. Na!<br>-Tu me heuries, Micha. Je suis...

perne<br>En parlant de heurter, tu ne<br>JUSTE devant toi? Tu le fais<br>expres?

-Non. Je n'ai pas decoince depuis la semaine derniere. Tu paries, avec 42 pintes dans le

sang.<br>-Fais gaffe au contrôle anti-do-<br>ping, c'est à la première à gau-<br>che...Non, pas le panneau...

Zita, 21 y 3 vo controle, pe una controle de la mateixa del pas de persiste de la método de la mateixa del pas de la mateixa de la mateixa de la mateixa de la mateixa de la mateixa de la mateixa de la mateixa de la mateix

convient pas. Ca me décoiffe. (completed)<br>Miche remonte alors comme jeux +<br>sur nain respectable, sur sa mule et salue à la ronde<br>bonnet. Micha disparaft dans un munt.<br>jainssement d'éclairs et de jeuxe multicolores.<br>jainsse

 $\mathbb{R}^{\mathbb{N}}$ ۰.

### PETITES ANNONCES<br>GRATUITES

### HEBDOGICIEL recrute

UN JOURNALISTE DEBUTANT Pour prendre en charge une nouvelle nuoveur du journal Cette<br>-Aprilude centreres à la rédection<br>-Aprilude centreres à la rédection<br>-Corracts humans ausé<br>-Sero de l'organisation mailine presentation du main de la rédection

nabul.<br>L'expérience professionnelle n'est pas nécessare. Le candidat.<br>Manme ou Fernne, derra s'intégrer è une équipe dont la Di<br>Echre su journal sous le référence : "ANNONCE 300" en joi-<br>- Journal sous le pressur de référe

VENDS ORIC 1 18K per Pernel VENDS<br>(complet) + 15 programmes de + more<br>(ex. + Unite "Preside and DRIC" partice<br>1 and 38 programmes. Le bout week<br>1300 F. + contre sembourse Cable K<br>place du Patureau GESVPINE F. Tel 6<br>place d

VENDS CASIO PB 700 + Impri- purcles<br>member 4 couleurs + magnito in-4000 F<br>trigger + Extension memoire 4K 951 14<br>+ programmes. Bon etat. sous - VIC 2<br>garantes: 4000 F. Marc SJOS- VIC 2<br>TEDT Tel: 534 74 26. - + exp

ACHETE CASIO FX 602P avec interface cassette. Franck SAN-SOVIN! Tel: 991 47 60 apres 19H.

VENDS UGS EG 3003 16 VEN<br>KRAM + magneto K7 + clavier Ext.<br>Meca + alimentation integré<br>compatible TRS 80: 1990 F. gran<br>M.DOUHERET 101 av. Cernus- revu OG500 MENTON

VENDS ORIC 148 Koaven me<br>
vENDS ORIC 148 Koaven me (second)<br>
plinki et sur alimentation + me (second)<br>
nual + K7 jaux at utilities + entreg<br>
hves (Visa pour ORIC, is de - su b<br>
hves (Visa pour ORIC, is de - su b<br>
F en bon

VENDS TO7 + ext. Mémoire + Domin<br>Basic + logo + synthétiseur T1994<br>auxisons + programmes K7: J.M. P<br>4000 F. D. PELLEGRINI Tel: (3) 11 991<br>951 14 72.

VIC 20 CHERCHE imprimante + explications et mode d'emploi<br>pour exbasic II, Turtle Grafic,<br>Graffic, Screen Master, Vic Stat,<br>Synthesound, Forth. Vincent<br>HILL 1 rue de I'll 68560 HIR- SINGUE.

VENDS TI994A (12/83) + basic<br>Ext. + manettes + cables K7 +<br>7 modules + 7 K7 (jeux et pro-<br>grammes) + 3 manuals + 3<br>eyer T199 : 3200 F. D.<br>AUROY 25 rue des Bleuels<br>91400 ORSAY. Tel: 907 01 50.

VENDS Commoder VIC 20<br>
(sceam) ennée 1984 - McGrund<br>
enlegsiteur K7 + autóformébre<br>
au basic + Joyslock + nom<br>
prince K7 + autóformébre<br>
treux [eux (véleurs 3100 F]<br>
treux [eux (véleurs 3100 F]<br>
Landis de la Piée 44115<br>
FR

VENDS TI994A + Basic etendu + Philop<br>existent memoire + manuel + Parsec<br>parsec + Chisholm Trail + Car- Sakur<br>cable K7 + Return to Piral isle + EC 61<br>cable K7 + Return to Piral isle + nombreux programmes : 3650 SPEC<br>F.Tel:

Directeur de laPublication • Redacteur en Chef Gerard CECCALDI

Directeur Technique : Benoite PICAUD Maquette :<br>Christine MAHE

Dossins : Jean-Louis REBIERE

Editeur :<br>SHIFT EDITIONS.<br>27. rue du Gal-Foy 75008 PARIS

N°R.C. 83B6621. Imprimerie :<br>DULAC et JARDIN S A EVREUX

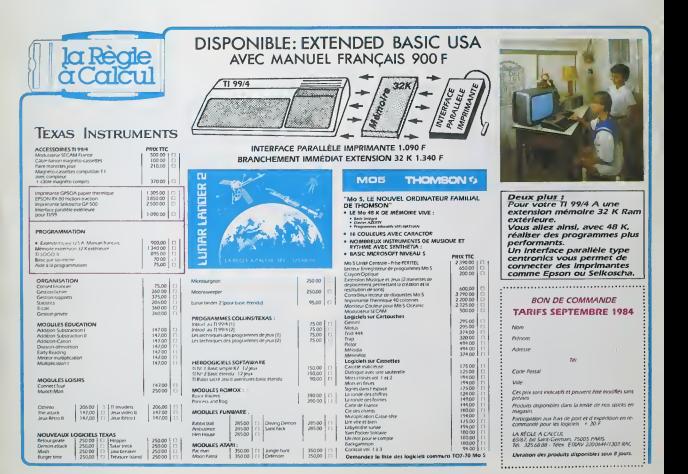

APPLE II Stop Rail<br>CANON X07 -:<br>FTRUCHON-BARTOS Page 16<br>FX702P Mens<br>Otra HUSTIN Apple 3<br>CANON COMMODORE +:<br>ANC 20 UUS<br>PRESIDIULER Page 2011<br>VIC 20 PTR Paga -<br>FSCHULLER Paga - FRESIDIUS<br>BOLILER Paga - FRESIDIUS **HECTOR<br>Serge LEBEDEL<br>HP 41**<br>Philippe TELOUR mare 2<br>Philippe TELOUK<br>Palc Jacques LE RUYE<br>MZ 700 Bertrand<br>PC 1251 PC 1251<br>Philippe FOUSSEREA<br>PC 1500 Sakuma HAKIHIRO Page 12<br>ZX 81 Billes Page 17<br>P.E.CELLARO Page 17<br>A.CAMERANO Shark-Maze BENOLIEL<br>TRS 80 Mutanl Dominique BENOLIEL Page 18<br>Dominique BENOLIEL Page 18 TRS 80<br>Dominique BENOLIE<br>TI 99/4A(b.e.) J.M. PASCAL Page 3<br>Tl 99/4A(b.s.) Kong' Bert<br>Alexandre GOY Page 13<br>TO 7 Herve MARCHETTI Page 8

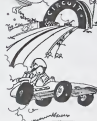